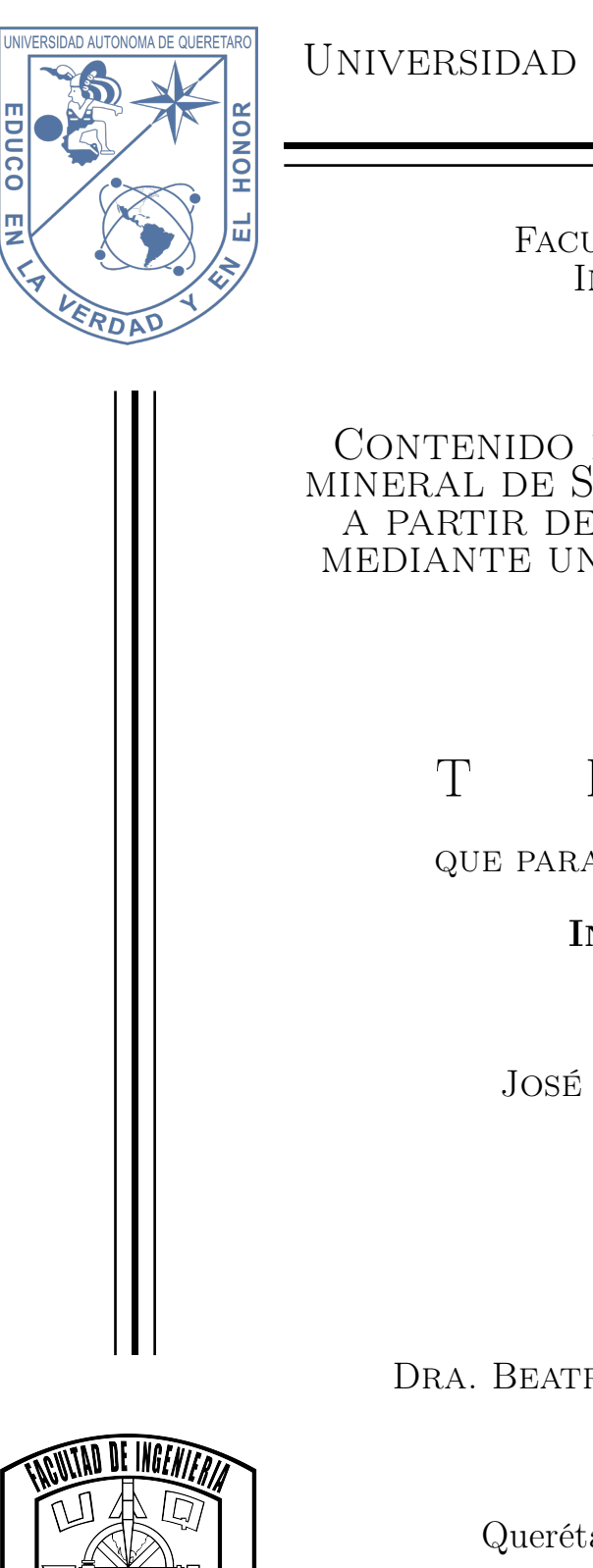

Universidad Autónoma de Querétaro

Facultad de Ingeniería Ingeniería Física

Contenido de Zinc en una muestra mineral de Smithsonita cuantificado a partir de difracción de rayos X mediante un refinamiento Rietveld

# T E S I S

que para obtener el título de:

Ingeniero Físico

presenta:

José Luis Villegas Tapia

Asesora:

Dra. Beatriz Marcela Millán Malo

Querétaro, Qro., diciembre 2022

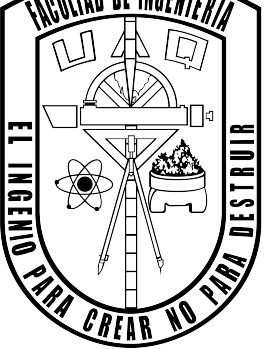

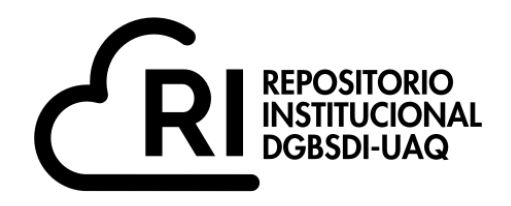

Dirección General de Bibliotecas y Servicios Digitales de Información

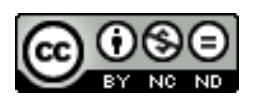

Contenido de Zinc en una muestra mineral de Smithsonita cuantificada a partir de difracción de rayos X mediante un refinamiento Rietveld

**por**

José Luis Villegas Tapia

se distribuye bajo una Licencia Creative Commons . InternacionalAtribución-NoComercial-SinDerivadas 4.0

IGLIN-262724 **Clave RI:**

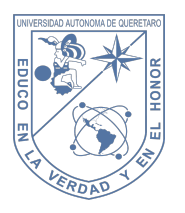

### Universidad Autónoma de Querétaro Facultad de Ingeniería Ingeniería Física

### Contenido de Zinc en una muestra mineral de Smithsonita cuantificado a partir de difracción de rayos X mediante un refinamiento Rietveld

### **TESIS**

que como parte de los requisitos para obtener el grado de

Ingeniero Físico

### Presenta:

José Luis Villegas Tapia

# Dirigido por:

Dra. Beatriz Marcela Millán Malo

### SINODALES

Dra. Beatriz Marcela Millán Malo Presidente

Dr. Eric Mauricio Rivera Muñoz Secretario

Dra. Margarita Contreras Padilla Vocal

Dra. Carmen Leticia Peza Ledesma Suplente

Querétaro, Qro., diciembre 2022

A Lalis, quien solo vio el inicio de este viaje.

# Agradecimientos

A la doctora Beatriz Marcela Millán Malo del Centro de Física Aplicada y Tecnología Avanzada (CFATA) por su apoyo, atención, compañía y paciencia a lo largo de toda la carrera, desde estancias, clases, congresos y finalmente este proyecto de tesis.

Al doctor Eric Mauricio Rivera Muñoz del CFATA por su apoyo y recibimiento en el laboratorio de Difracción de Rayos X por varios años.

A la doctora Carmen Leticia Peza Ledesma del CFATA por su apoyo en la técnica de Fluorescencia de Rayos X.

A la doctora Cristy Leonor Azanza Ricardo del CFATA por su apoyo teórico y técnico para realizar los refinamientos Rietveld mediante el software TOPAS.

A la doctora Margarita Contreras de la UAQ por su apoyo en este proyecto.

A mis padres por su apoyo y amor incondicional.

A mis abuelos por siempre creer en mí.

A Daniela quién ha estado presente en los momentos buenos y sobre todo en los malos.

A mis amigxs y conocidxs que me acompañaron a lo largo de estos años.

Y a Lalis, quién me sigue haciendo falta pero me dio una razón para seguir adelante.

# Resumen

El zinc es un micronutriente esencial para la vida de las plantas, siendo un elemento minoritario muy importante en la industria de los fertilizantes para el óptimo crecimiento de ellas; en los fertilizantes se utilizan rocas minerales como materias primas, por lo que la cuantificación de ciertos elementos ayudará a tener productos de mejor calidad. En el caso del zinc, se encuentra en diversos minerales y diferentes fases cristalinas como son carbonatos, óxidos y silicatos. La Smithsonita  $(ZnCO<sub>3</sub>)$  es un carbonato de zinc comúnmente encontrado en minas y cuenta con un porcentaje aproximado de 52.15 % de zinc, lo cual lo hace un mineral importante de estudio para esta industria. La cuantificación de un elemento se puede realizar a través de diferentes técnicas y en este trabajo se presenta una metodología para realizar la cuantificación del zinc en una muestra de roca mineral de Smithsonita y analizar su error por medio de FRX y un refinamiento Rietveld a su patrón de difracción por DRX; además de repetir el proceso haciendo mezclas de la muestra mineral con diferentes porcentajes de óxido de zinc (ZnO) para comparar resultados entre las diferentes técnicas.

# Índice general

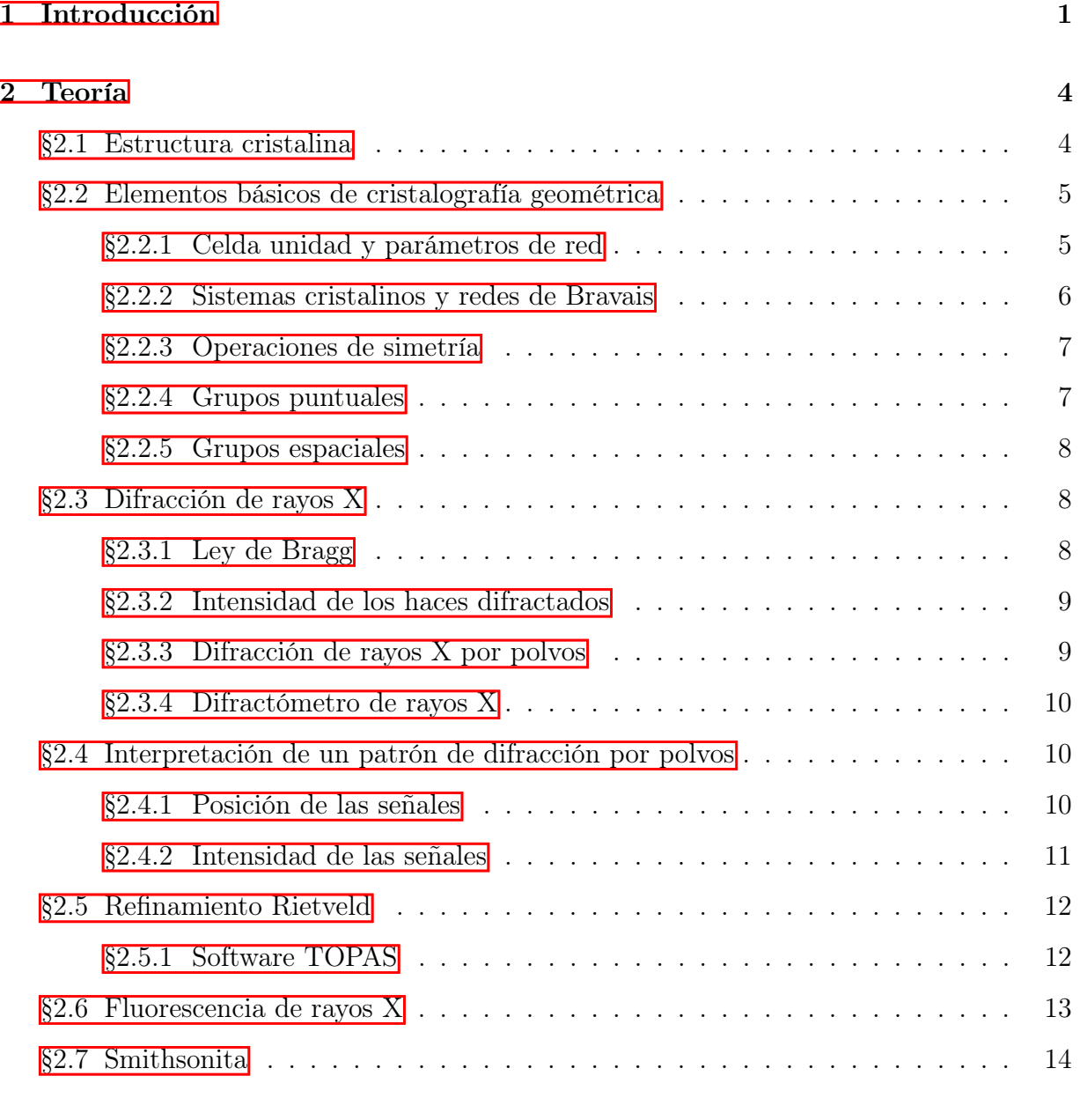

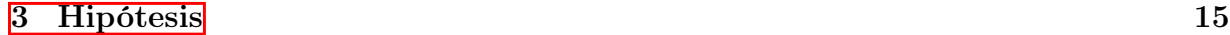

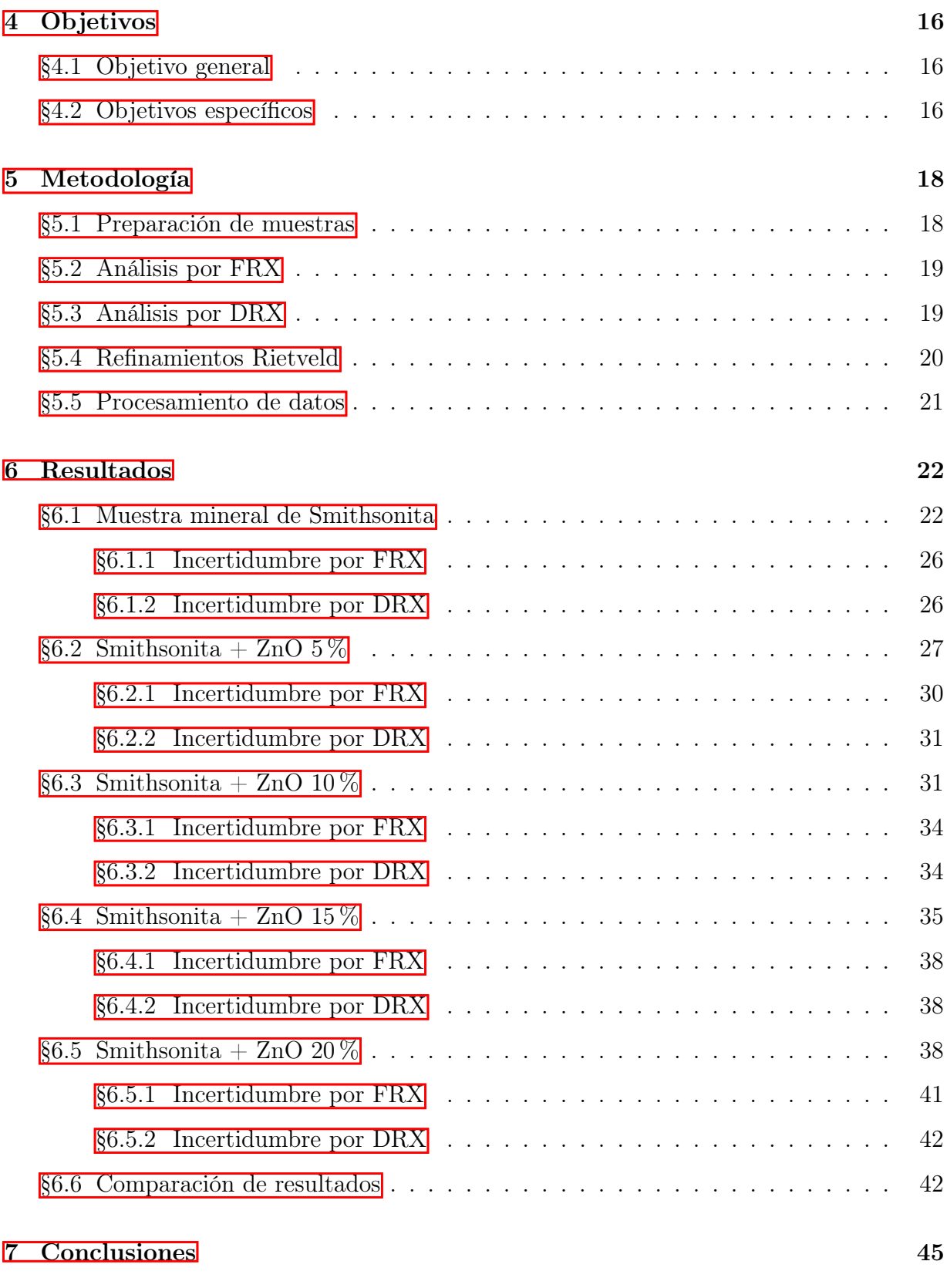

# Índice de figuras

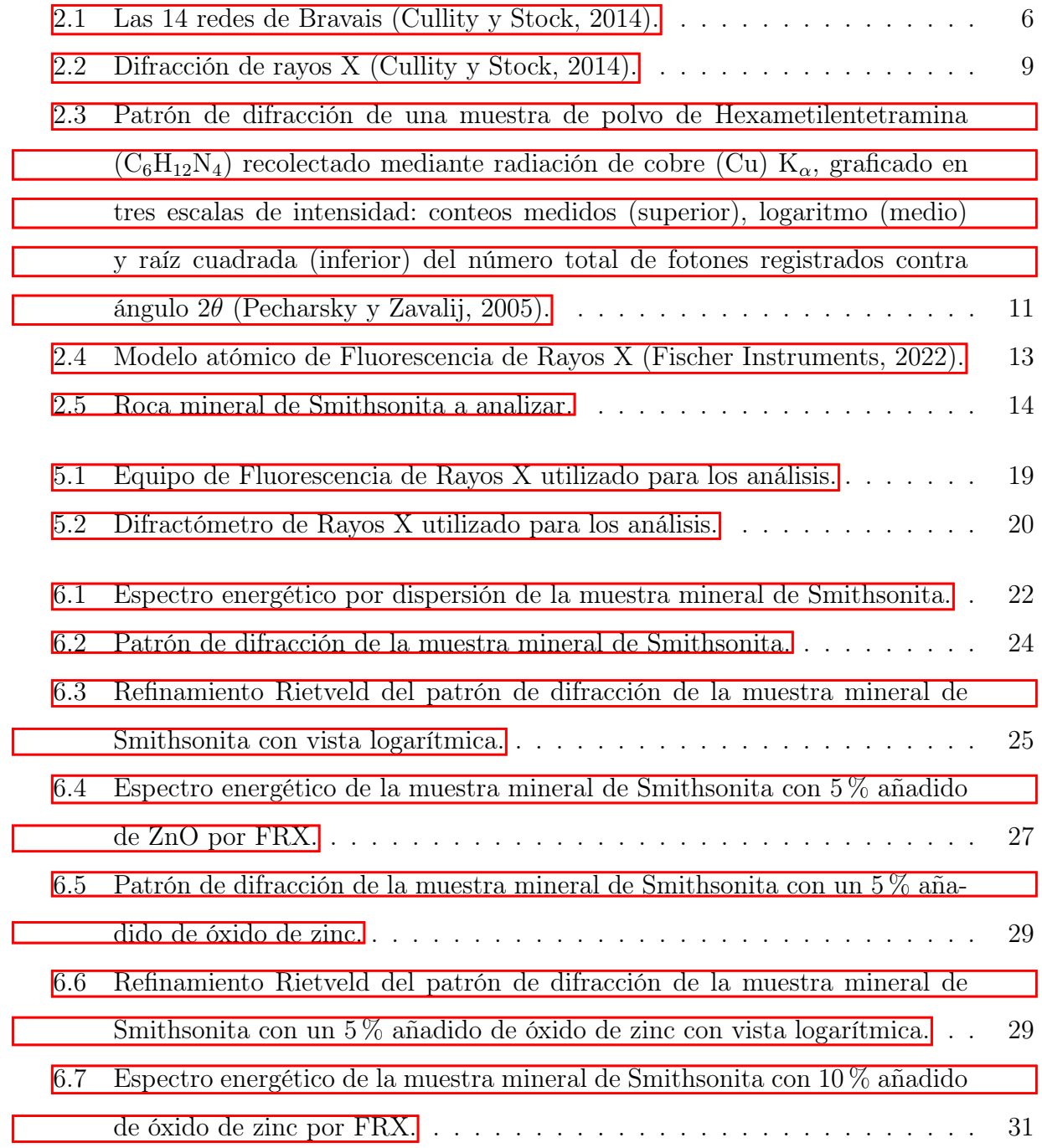

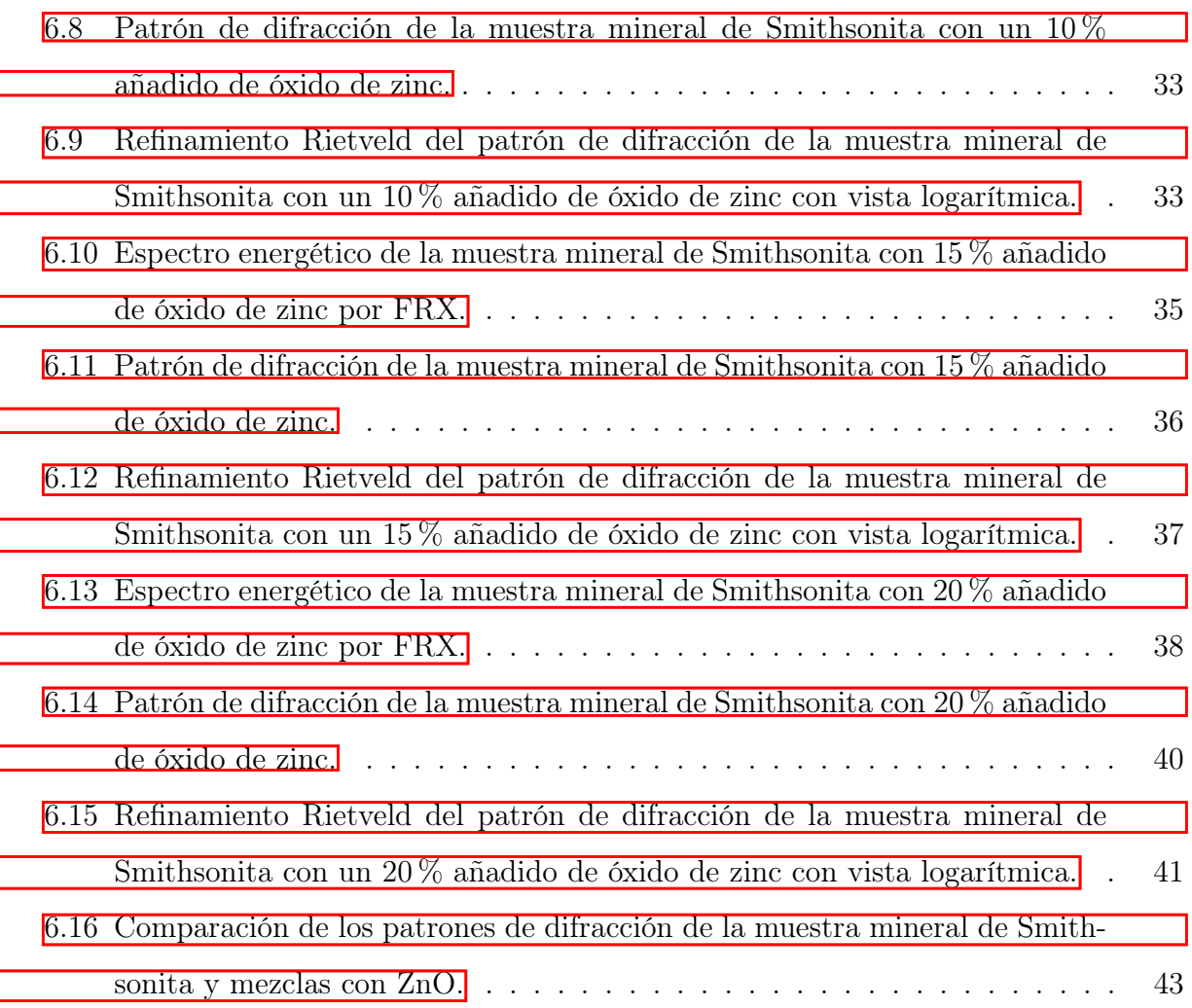

# Índice de tablas

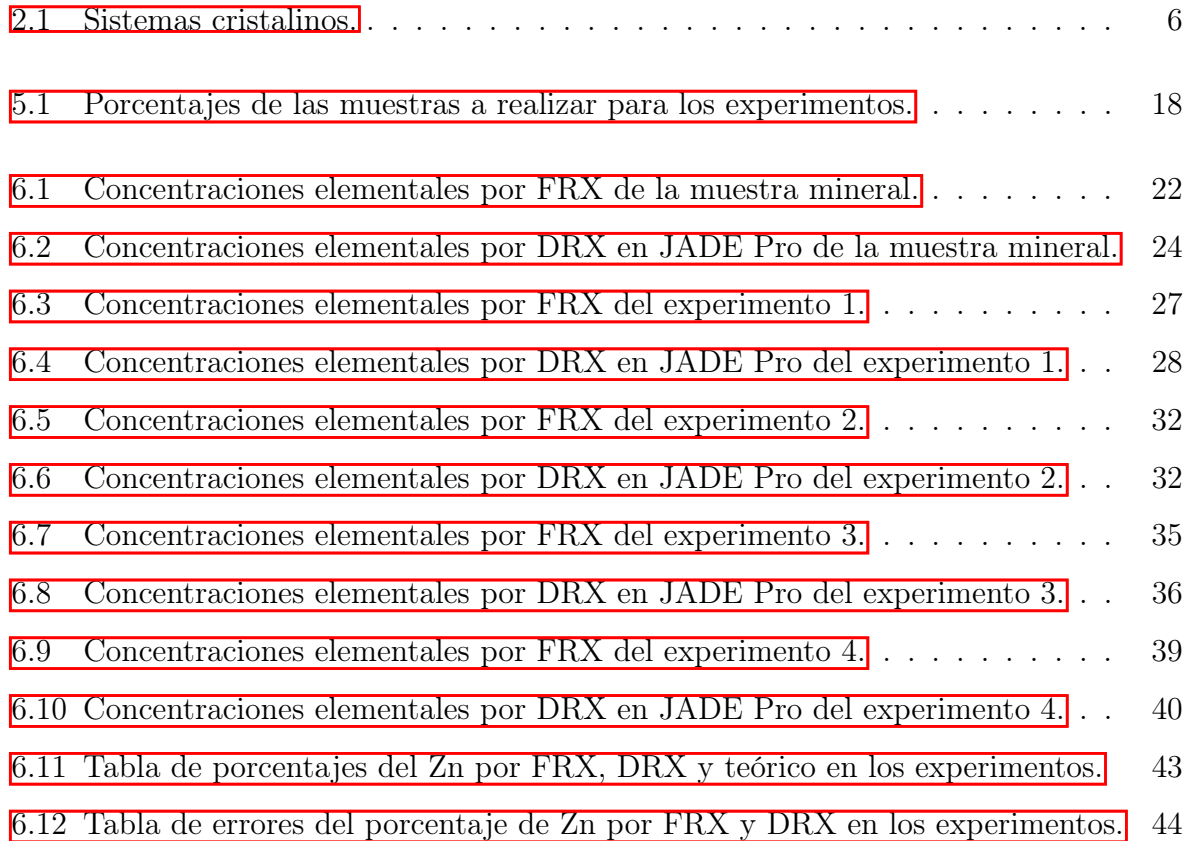

# <span id="page-11-0"></span>Capítulo 1

# Introducción

La extracción de minerales es una actividad importante en la industria mexicana, ya que los minerales se utilizan en diversas áreas de fabricación de productos y en la tecnología; un ejemplo particular es la manera de obtener los elementos minoritarios en la industria de los fertilizantes a través de minerales naturales como materia prima. Una vez procesado, se obtiene un producto final en el que se debe especificar el contenido elemental completo del producto. Es por eso que la cuantificación de los elementos, tanto en los minerales de la materia prima como en los productos finales es indispensable, ya que el porcentaje de cada elemento determina su potencialidad y de acuerdo con sus especificaciones dependerá su uso, costo, entre otros. Para obtener una cuantificación del porcentaje de cada fase cristalina exitosa en un mineral se requiere principalmente determinarlas por Difracción de Rayos X (DRX) mientras que para una cuantificación elemental se utiliza la Fluorescencia de Rayos X (FRX).

La industria de fertilizantes requiere incluir en sus productos elementos minoritarios como son el zinc, hierro, manganeso, cobre, molibdeno, cloro y boro, para el óptimo crecimiento de las plantas, ya que funcionan de manera análoga a las vitaminas en la nutrición humana (Asociación Internacional de la Industria de los Fertilizantes, 2002); estos minerales se adquieren directamente de minas, donde por medio de una pistola de FRX se cuantifican los elementos de los minerales.

El zinc es un micronutriente esencial para la vida de las plantas, ya que es un componente importante de diversas enzimas responsables de reacciones metabólicas en los cultivos, las cuales ayudan a la formación de carbohidratos, proteínas y clorofila; por lo que las plantas necesitan un suministro constante y continuo (Sutradhar, Kaiser y Rosen, 2016).

El zinc se encuentra en diversos minerales y en cada uno de ellos existe en diferentes fases cristalinas, grosso modo se pueden clasificar en carbonatos, óxidos y silicatos; el crecimiento de cada compuesto se debe a diversos factores como son las condiciones ambientales a las cuales se forma el mineral, las impurezas que contienen la tierra o minas, la temperatura, entre otras.

En particular, la cuantificación del zinc se presume generalmente en un porcentaje mayor del que realmente hay, por lo que los compradores envían dichos minerales a los laboratorios para un análisis químico, usando generalmente las técnicas de Espectroscopía de Absorción Atómica (EAA) y FRX. Sin embargo, tanto cada técnica como cada laboratorio arrojan resultados diferentes cuya variación está entre el 15 % y 20 %.

La razón de dicha discrepancia se debe a lo previamente mencionado, que el mineral contiene varias fases cristalinas que contienen zinc, tanto de carbonatos, como de silicatos u óxidos, y cuando se hace la cuantificación, generalmente se realiza como si únicamente hubiera un tipo de compuesto. En particular, la técnica de EAA al vaporizar el mineral completo transforma una o dos fases cristalinas, dejando otras en su estado puro, evitando que haya una cuantificación completa (Ribón Lozano, s.f.). Por otro lado, en FRX el análisis del espectro se realiza considerando como si cualquier elemento cuantificado estuviera en un compuesto de óxido, y si hubiera tanto carbonatos como silicatos de zinc, no puede separar la cuantificación, aunque el carbón y silicio hayan sido detectados. El problema principal se encuentra en que los equipos más comunes de FRX no detectan elementos más ligeros que el sodio (Na), por lo que ni el carbono (C) ni el oxígeno (O) se pueden medir, de esta manera el análisis supone que cualquier otro elemento detectado se encuentra como óxido y ajusta el cálculo teórico con el resultado experimental.

La solución propuesta en esta tesis es conocer cuáles son las fases cristalinas presentes en el mineral que contienen zinc y cuál es el porcentaje de cada una de ellas, deducir entonces teóricamente mediante la fórmula química el contenido total de zinc. Esta propuesta implica usar dos técnicas: Difracción de Rayos X (DRX) para conocer perfectamente tanto las fases cristalinas presentes como el porcentaje de cada una, y Fluorescencia de Rayos X (FRX) para evaluar cuánto es el porcentaje de zinc analizado como óxido y obtener la discrepancia para conocer el error en el análisis.

En este proyecto de tesis se propone utilizar un mineral lo más puro posible de carbonato de zinc para cuantificar el porcentaje de zinc por medio de FRX como técnica de cuantificación, ayudándose de DRX para determinar las fases cristalinas presentes y un refinamiento Rietveld para determinar el porcentaje de cada una. De esta manera ayudar en la propuesta de una metodología de cuantificación de zinc en una muestra mineral que contenga diversas fases cristalinas con zinc.

Se propone utilizar FRX porque independientemente de la fase cristalina en la que se encuentre el zinc, la señal característica de éste aparecerá siempre. El problema se encuentra en el análisis del espectro energético, en donde sólo se puede considerar el zinc como un óxido. Para evitar este inconveniente, se propone conocer por medio de DRX las fases cristalinas presentes en la muestra y cuantificar el zinc como óxido, silicato o carbonato. Por otro lado, se propone cuantificar cada una de estas fases por refinamiento Rietveld del patrón de difracción.

El método de refinamiento Rietveld es una metodología que calcula teóricamente los patrones de difracción de las fases cristalinas identificadas en una muestra, los compara con el difractograma experimental refinando las estructuras cristalinas hasta hacerlos coincidir lo más posible. Este método se ha utilizado por varios años para poder realizar una mejor cuantificación de las fases cristalinas en una muestra, a partir de un patrón de difracción.

# <span id="page-14-0"></span>Capítulo 2

# Teoría

### <span id="page-14-1"></span>2.1. Estructura cristalina

Actualmente, la materia se puede clasificar principalmente en cinco estados: sólido, líquido, gaseoso, plasma y condensados de Bose-Einstein (CUAIEED, 2020). Mientras que cada uno de estos estados de la materia, se pueden clasificar de diferente manera dependiendo sus características.

Un sólido se caracteriza por mantener un volumen y forma constante y oponer resistencia ante la deformación, debido a que sus partículas se encuentran unidas mediante fuerzas de atracción grandes. Estas partículas se encuentran vibrando alrededor de ciertas posiciones fijas, es decir, no se trasladan como lo haría un líquido o un gas. Las oscilaciones que realizan las partículas en un sólido son pequeñas y de baja energía, por lo que, si su temperatura aumenta, se puede cambiar su forma. Los sólidos se pueden dividir en cristalinos, amorfos y semicristalinos (Reyes Melo e Hinojosa Rivera, 2000) mediante sus características internas:

- Sólidos cristalinos: se caracterizan por conformarse de átomos, iones o moléculas acomodadas en un cierto patrón de manera periódica en las tres dimensiones (Cullity y Stock, 2014). También conocidos como cristales.
- Sólidos amorfos: sus arreglos de átomos, iones o moléculas no tienen un arreglo periódico definido.

Sólidos semicristalinos: constan de partes cristalinas y partes amorfas, es decir, tiene una estructura ordenada pero no periódica. También conocidos como cuasicristales.

La cristalografía es el estudio de los sistemas cristalinos, desde su forma interna a externa como su crecimiento y propiedades físicas (Instituto de Biotecnología, 2020). Mediante el estudio de su forma interna, se define a la estructura cristalina como al arreglo de partículas que se repiten de manera ordenada en el espacio a través de ciertas operaciones o relaciones de simetría que se revisarán más adelante.

### <span id="page-15-0"></span>2.2. Elementos básicos de cristalografía geométrica

#### <span id="page-15-1"></span>2.2.1. Celda unidad y parámetros de red

Una de las características más importantes de los cristales, como se mencionó anteriormente, es la periodicidad de los arreglos de sus átomos, ya que se encuentran en constante repetición a distancias periódicas y de manera paralela; al mínimo número de átomos que por traslación en tres direcciones linealmente independientes genera todo el cristal, se le conoce como motivo (Kittel, 2005).

El motivo de un cristal tiene una repetición periódica en el espacio y por lo tanto se puede describir a través de un conjunto de vectores en una red en tres dimensiones, conocida como red cristalina (Cullity y Stock, 2014). Estos tres vectores, llamados vectores unidad, determinan las coordenadas de todos los átomos, sus magnitudes (a,b,c) y los ángulos entre ellos  $(\alpha, \beta, \gamma)$ , determinan los parámetros de red.

Por lo tanto, se tiende a estudiar de forma abstracta el cristal al considerar una red de puntos generada por la red cristalina considerando un punto por cada motivo. A esta red se le llama red puntual. Tanto la red cristalina como la red puntual poseen propiedades de simetrías. El paralelepípedo formado por los vectores unidad que describen de mejor manera las simetrías de la red se le conoce como celda unidad. Ésta contiene los átomos o moléculas con coordenadas fraccionales de los vectores unidad y permite describir las simetrías del cristal en cuestión (Hammond, 2009).

#### <span id="page-16-0"></span>2.2.2. Sistemas cristalinos y redes de Bravais

Un sistema cristalino se define en función de sus parámetros de red, que a su vez reflejan las simetrías de la red. Existen siete (Giacovazzo et al., 1992):

| Grupo cristalino | Tabla 2.1. Distemas Cristamios.<br>Parámetros de red |                                                        |  |
|------------------|------------------------------------------------------|--------------------------------------------------------|--|
|                  | Magnitudes                                           | Angulos                                                |  |
| Cúbico           | $a = b = c$                                          | $\alpha = \beta = \gamma = 90^{\circ}$                 |  |
| Tetragonal       | $a = b \neq c$                                       | $\alpha = \beta = \gamma = 90^{\circ}$                 |  |
| Ortorrómbico     | $a \neq b \neq c$                                    | $\alpha = \beta = \gamma = 90^{\circ}$                 |  |
| Romboedral       | $a = b = c$                                          | $\alpha = \beta = \gamma \neq 90^{\circ}$              |  |
| Hexagonal        | $a = b \neq c$                                       | $\alpha = \beta = 90^{\circ}$ ; $\gamma = 120^{\circ}$ |  |
| Monoclínico      | $a \neq b \neq c$                                    | $\alpha = \gamma = 90^{\circ} \neq \overline{\beta}$   |  |
| Triclínico       | $a \neq b \neq c$                                    | $\alpha \neq \beta \neq \gamma \neq 90^{\circ}$        |  |

<span id="page-16-2"></span>Tabla 2.1: Sistemas cristalinos.

Las redes de Bravais son arreglos periódicos en los que se repiten las unidades de un cristal, es decir, los 14 posibles arreglos de puntos discretos que se generan a partir de traslaciones de un vector base (figura  $\boxed{2.1}$  $\boxed{2.1}$  $\boxed{2.1}$ ).

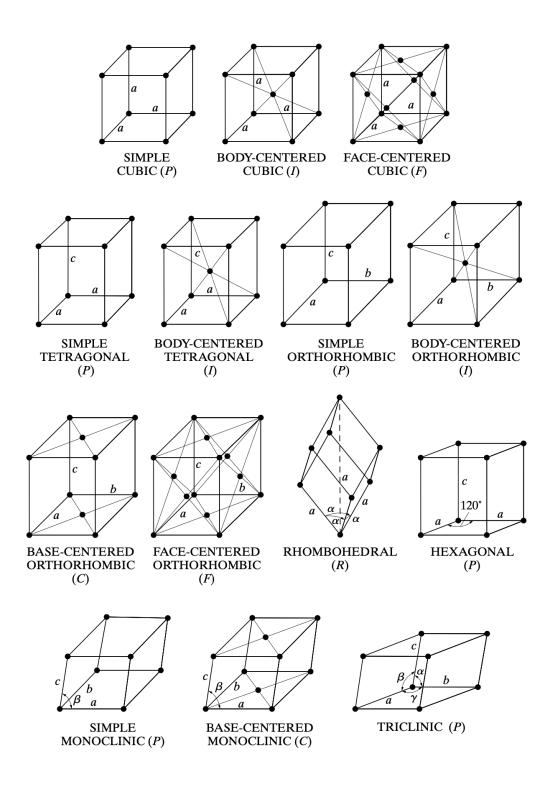

<span id="page-16-1"></span>Figura 2.1: Las 14 redes de Bravais (Cullity y Stock, 2014).

#### <span id="page-17-0"></span>2.2.3. Operaciones de simetría

La manera de generar una red o un patrón de repetición periódica es por medio de las operaciones de repetición, las cuales se aplican a un motivo y lo repiten en otro lugar del espacio. Las operaciones básicas de repetición son: traslación, rotación, reflexión e inversión. También existen las operaciones compuestas de repetición que son la combinación de dos operaciones básicas, y son: rotoinversión, rotoreflexión, hélice o tornillo y desplazamiento. Cuando a un motivo se le aplica la operación de traslación periódicamente se genera una red o un patrón de repetición periódica. Una operación de simetría es una transformación matemática que, aplicada a una red, lo deja invariante. El conjunto de simetrías que tiene la red depende sustancialmente de las simetrías propias del motivo. El conjunto de simetrías de la red se lleva a cabo en ciertos lugares geométricos y se especifican en la celda unidad, y son (Pecharsky y Zavalij, 2005):

- Reflexión: consiste en un plano espejo, denotado por  $(m)$ .
- Rotación: los ejes de rotación del sistema, denotado por  $(C_n, n = 1, 2, ...).$
- Inversión: punto de inversión  $(i)$ .
- Identidad: una rotación de 360<sup>o</sup>.

Existen dos operaciones de simetría llamadas impropias, las cuales son combinaciones de las operaciones básicas:

- Rotoinversión: rotación e inversión.
- Planos deslizamiento: reflexión y una traslación.

#### <span id="page-17-1"></span>2.2.4. Grupos puntuales

Un grupo puntual son aquellos operadores de simetría que actúan a través de un punto, ya sean ejes o líneas espejo pasan o se definen en un punto específico, no se consideran operadores de traslación. El número total de grupos puntuales cristalográficos en tres dimensiones es de 32 (Giacovazzo et al., 1992).

#### <span id="page-18-0"></span>2.2.5. Grupos espaciales

Los grupos espaciales se definen como el conjunto de operaciones de simetría que se aplican a un objeto periódico. Existen 230 grupos espaciales en tres dimensiones, estos se crean a partir de la combinación de los 32 grupos puntuales junto con las 14 redes de Bravais (Giacovazzo et al., 1992).

### <span id="page-18-1"></span>2.3. Difracción de rayos X

La Difracción de Rayos X (DRX) es una de las técnicas más utilizadas para la identificación de materiales ya que por medio de su patrón de difracción se puede deducir su estructura cristalina (Servicio Geológico Mexicano, 2017). Esta técnica experimental aporta la forma en la que se encuentran distribuidos y orientados los átomos del material a estudiar, ya que cuando un haz de rayos X incide sobre una muestra, a ciertos ángulos los haces dispersados interaccionarán de manera constructiva, difractando en ángulos que dependen del arreglo molecular y atómico (Dauter, 2006).

#### <span id="page-18-2"></span>2.3.1. Ley de Bragg

La ley de Bragg es el fundamento teórico de la difracción de rayos X (figura [2.2\)](#page-19-2), fue formulada en 1913 por los físicos británicos William Henry Bragg y William Lawrence Bragg, padre e hijo, galardonados con el Premio Nobel de Física en 1915. Observaron que existe una relación entre el ángulo de difracción (también conocido como ángulo de Bragg) donde se difractan los electrones y su distancia interplanar (al ser estructuras cristalinas, su periodicidad aporta la ubicación del átomo) y la longitud de onda de los rayos X (Lisensky, Ellis y Neu, 1994); se define mediante la ecuación:

$$
2d\sin\theta = n\lambda\tag{2.1}
$$

donde d es la distancia interplanar de la red cristalina,  $\theta$  el ángulo entre los rayos incidentes y los planos a los que se produce interferencia constructiva, n un número entero y λ la longitud de onda de los rayos X.

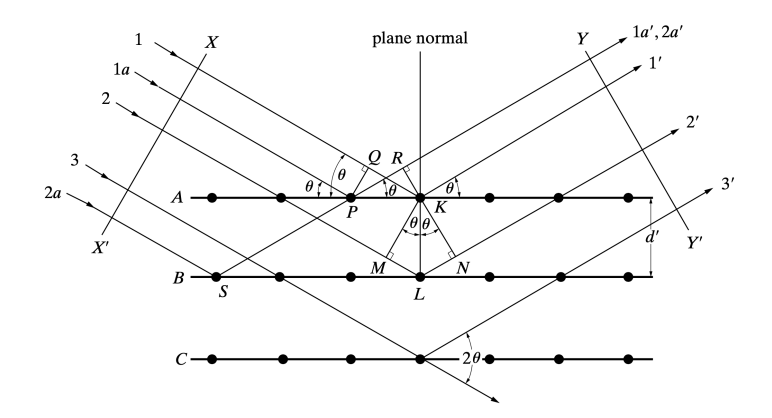

<span id="page-19-2"></span>Figura 2.2: Difracción de rayos X (Cullity y Stock, 2014).

#### <span id="page-19-0"></span>2.3.2. Intensidad de los haces difractados

Cuando un haz de rayos X incide sobre una estructura cristalina ocurren múltiples fenómenos: la absorción, la dispersión coherente, la dispersión incoherente, efecto Compton, fluorescencia, entre otros. La difracción se produce por la dispersión coherente, cuando hay interferencia constructiva y destructiva debido al orden atómico periódico de los átomos en el cristal (Giacovazzo et al., 1992). Y como se ha mencionado anteriormente, los ángulos a los que difractan los haces dependen de la simetría de la red cristalina, sin embargo, la intensidad de los haces difractados, que es mucho menor que la del haz incidente, provee información acerca de las posiciones de los átomos dentro de la celda unidad. Así, cada material tendrá haces difractados de mayor o menor intensidad en su patrón de difracción debido al arreglo de sus átomos en la estructura cristalina.

#### <span id="page-19-1"></span>2.3.3. Difracción de rayos X por polvos

El método de difracción por polvos es uno de los métodos que aportan una mayor cantidad de información de la estructura cristalina de un material, se utiliza principalmente al no tener una gran cantidad de muestra a analizar, debido a que si se contara con un cristal grande se podría realizar un estudio más sencillo debido a que los cristales crecen con una dirección preferencial. Mientras que una muestra de polvos, se tendrán pequeños cristales en diferentes posiciones, las cuales no tendrán una dirección preferencial, por lo que aportarán una descripción más completa de sus fases cristalinas y ayudarán a obtener una identificación más clara del material analizado (Hammond, 2009).

#### <span id="page-20-0"></span>2.3.4. Difractómetro de rayos X

El difractómetro de rayos X es un equipo utilizado para realizar análisis estructural a muestras mediante la técnica de difracción de rayos por polvos para poder realizar su identificación y caracterización (Cullity y Stock, 2014). Está constituido principalmente por un detector, un portamuestras y un tubo de rayos X, éstos se producen mediante la inducción de un alto voltaje para acelerar un haz de electrones desde un filamento hacia algún blanco y generalmente son de algún metal característico (por ejemplo: cobre), al desacelerarse producen radiación continua y al incidir sobre los átomos del metal producen una radiación característica.

Existen diferentes tipos de difractómetros, algunos donde tanto el tubo como el detector giran mientras el portamuestras se encuentra fijo o donde lo que gira es el portamuestras y el tubo se mantiene fijo. En cualquiera de sus configuraciones el experimento mide la intensidad del haz dispersado o difractado en cada posición angular 2θ.

Los detectores cuentan fotones por segundo y su señal se digitaliza, por lo que el difractómetro debe estar sincronizado con un equipo de computación mediante un software específico, el cual recibe y procesa la información a qué ángulo se produce el haz difractado y su intensidad para poder realizar en tiempo real un patrón de difracción.

# <span id="page-20-1"></span>2.4. Interpretación de un patrón de difracción por polvos

#### <span id="page-20-2"></span>2.4.1. Posición de las señales

En un patrón de difracción, en los ejes se grafican el ángulo de Bragg (2θ) y la intensidad (cps) (Speakman, 2013) (figura  $\overline{2.3}$ ). Se obtendrán señales de difracción, conocidos también como picos de difracción, cuando se tiene una interferencia constructiva con los átomos de la red cristalina, es decir, en un cierto ángulo donde se cumpla la ley de Bragg que se estudió con anterioridad.

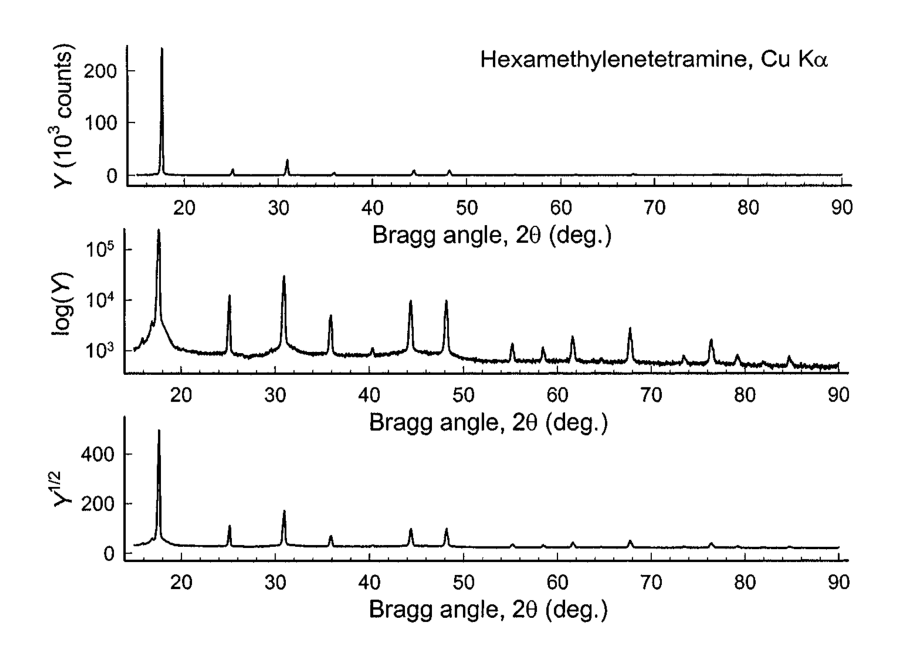

<span id="page-21-1"></span>Figura 2.3: Patrón de difracción de una muestra de polvo de Hexametilentetramina  $(C_6H_{12}N_4)$  recolectado mediante radiación de cobre (Cu)  $K_\alpha$ , graficado en tres escalas de intensidad: conteos medidos (superior), logaritmo (medio) y raíz cuadrada (inferior) del número total de fotones registrados contra ángulo 2θ (Pecharsky y Zavalij, 2005).

#### <span id="page-21-0"></span>2.4.2. Intensidad de las señales

La intensidad de las señales o picos de difracción de un policristal se ve afectada por diferentes factores, como pueden ser el factor de estructura, factor de multiplicidad, factor de Lorentz, polarización, temperatura y absorción (Speakman, 2013).

#### Factor de estructura

Cuando un haz de rayos X incide a un monocristal, se encontrará con los mismos átomos a unas distancias y ángulos similares o de distinta fase cristalina. Sin embargo, cuando se trata de un policristal, su estructura cristalina es diferente por lo que, al incidir el haz, se encontrará con una variedad de átomos y cada uno tendrá una difracción de diferente intensidad por lo que se tendría una superposición de picos creada por la dispersión que tendrá el haz con los átomos (Pecharsky y Zavalij, 2005).

El factor de estructura, F, se obtiene mediante la suma de todas las ondas de dispersión

de todos los átomos de la celda unidad:

$$
F_{hkl} = \sum_{n}^{N} f_n e^{2\pi i (hu + kv + lw)} \tag{2.2}
$$

donde N es el número de átomos de la celda unidad, f el factor de dispersión atómica, hkl los índices de Miller y uvw las coordenadas del átomo (Hammond, 2009).

#### Factor de multiplicidad

El factor de multiplicidad, p, se define como el número de permutaciones de posición y signo de los índices de Miller  $(\pm h, \pm k, \pm l)$  para planos con los mismos valores de d y  $F^2$ (Cullity y Stock, 2014).

### <span id="page-22-0"></span>2.5. Refinamiento Rietveld

El método de refinamiento Rietveld se utiliza para la caracterización de materiales cristalinos mediante datos experimentales obtenidos por DRX, el cual consiste en realizar un ajuste teórico a los picos del patrón de difracción mediante modificaciones de los parámetros de red y de los factores que afectan las intensidades (Casablanca y Castillo Blanco, 2005). Los parámetros de red son ajustados mediante procesos iterativos de mínimos cuadrados hasta obtener una condición de convergencia de los valores de las intensidades experimentales obtenidas al modelo teórico (Young, 2002). Para realizar un refinamiento Rietveld es necesario un programa de cómputo que realice la minimización; existe una gran variedad de softwares entre los cuales están el TOPAS y Jade, los cuales fueron utilizados en este trabajo de tesis.

#### <span id="page-22-1"></span>2.5.1. Software TOPAS

El software TOPAS se basa en el ajuste de patrón para el análisis cuantitativo de fases, microestructuras y estructuras cristalinas, incluyendo técnicas de ajuste de patrón como son la indexación, determinación de estructuras y refinamientos, entre otros (Bruker, 2022). En este software se utiliza un sistema no lineal de mínimos cuadrados específicos

para integrar varios tipos de difracción Bragg y valores de función de distribución par; así como también es uno de los softwares más utilizados para realizar refinamientos Rietveld es el software TOPAS; en este se tiene una interfaz amigable con el usuario para modificar varios parámetros relacionados con la configuración de mediciones del equipo de DRX (Coelho, 2020). Algunos de los parámetros que se consideran al realizar un refinamiento tipo Rietveld a un patrón de difracción son parámetros de forma de picos, ruido de fondo y parámetros de red.

### <span id="page-23-0"></span>2.6. Fluorescencia de rayos X

La técnica de Fluorescencia de Rayos X (FRX) se utiliza principalmente para determinar la composición química de una muestra, ya sea líquida, sólida, polvos, entre otros, mediante un análisis semicuantitativo (Malvern Panalytical Ltd, 2022). La muestra es expuesta a rayos X provenientes de un cierto metal dentro de un tubo debido a un alto voltaje, los cuales logran excitar los electrones de los niveles más bajos dentro del átomo y por ende desprenderlos.

Este desprendimiento obliga a los electrones de niveles superiores a bajar de nivel de energía para ocupar el hueco del electrón faltante, emitiendo una energía característica de cada elemento presente. Esta radiación tiene una longitud de onda característica y se les conoce como  $K_{\alpha}$  y  $K_{\beta}$ , debido a que son las más probables de ocurrir cuando los electrones del nivel  $M$  descienden al nivel  $K$ .

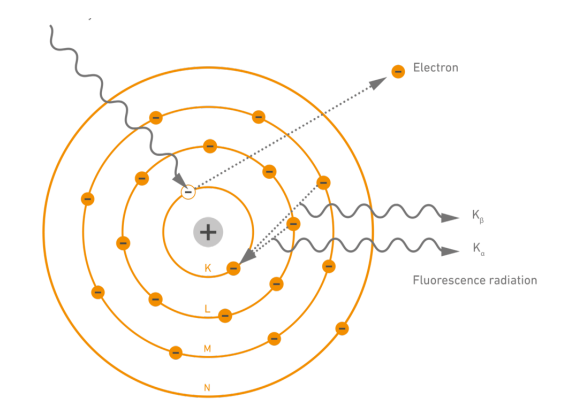

<span id="page-23-1"></span>Figura 2.4: Modelo atómico de Fluorescencia de Rayos X (Fischer Instruments, 2022).

### <span id="page-24-0"></span>2.7. Smithsonita

La Smithsonita, ZnCO<sub>3</sub>, cuyo nombre científico es lapis calaminaris, dado por Agricola en 1546 (Hudson Institute of Mineralogy y Mindat, 2012), es un miembro anhidro del grupo calcita de carbonato de zinc que cuenta con un sistema cristalino hexagonal con parámetros de red  $a = b = 4.65260$  y  $c = 12.02570$  y ángulos entre ellos correspondientes  $\alpha = \beta = 90^{\circ}$  y  $\gamma = 120^{\circ}$ ; pertenece al grupo espacial 167 ( $R\bar{3}c$ ) y tiene una densidad de 4.45  $\rm g/cm^3$ .

Es un mineral que comúnmente se encuentra en minas donde existen varios minerales que contienen zinc; se forma debido a la oxidación de dichos minerales y fue renombrado Smithsonita en honor al mineralogista inglés James Smithson en 1832 (Mineralogy Database, 2009); los cristales tienen forma de romboedros retorcidos y aunque se puede encontrar de manera pura como un cristal de color blanco o transparente (Betts, s.f.), también se puede tener una variedad de colores debido a las impurezas con las que cuenta, por ejemplo: morado por presencia de cobalto, café por el hierro, azul o verde por el cadmio, entre otras (figura  $2.5$  $2.5$ ).

<span id="page-24-1"></span>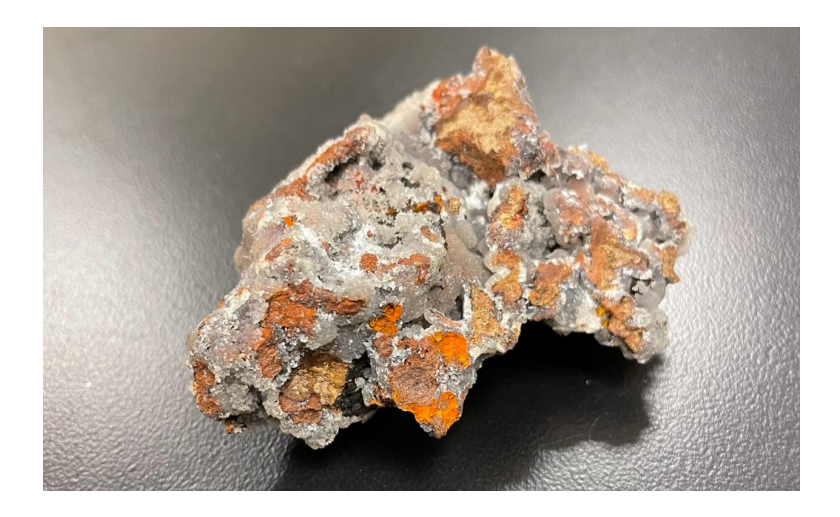

Figura 2.5: Roca mineral de Smithsonita a analizar.

# <span id="page-25-0"></span>Capítulo 3

# Hipótesis

A partir de la metodología propuesta, se podrá determinar el error en la cuantificación del zinc en una muestra mineral de roca de Smithsonita por FRX y refinamiento Rietveld, con respecto al valor teórico, sabiendo que el error entre estos dos últimos está entre un  $1\text{-}2\,\%$  .

# <span id="page-26-0"></span>Capítulo 4

# Objetivos

### <span id="page-26-1"></span>4.1. Objetivo general

Cuantificar el porcentaje de zinc en una muestra de mineral natural de Smithsonita (ZnCO3) por medio de un análisis de Fluorescencia de Rayos X para determinar el error producido en este análisis comparándolo con el valor teórico obtenido por medio de un refinamiento Rietveld al patrón de Difracción de Rayos X tanto de la muestra pura como de mezclas de Smithsonita con diferentes concentraciones conocidas de óxido de zinc (ZnO).

## <span id="page-26-2"></span>4.2. Objetivos específicos

- 1. Conocer a fondo la metodología de difracción de rayos X por polvos: preparación de muestras, realización del experimento, manejo del equipo, operación de las condiciones experimentales, manejo de software e interpretación de resultados para la realización exitosa de los experimentos y la obtención de sus patrones de difracción.
- 2. Conocer las técnicas de pretratamiento de resultados: deconvolución de los picos experimentales, profile fitting, ajuste y eliminación de la radiación de fondo, entre otras, para poder realizar el refinamiento Rietveld de los patrones de difracción obtenidos.
- 3. Aprender las bases teóricas del método de refinamiento Rietveld y aprender a usar los programas computacionales TOPAS y JADE Pro v.8.5 para cuantificar las fases

cristalinas en la muestra.

- 4. Conocer las bases teóricas y del manejo del equipo de la técnica de FRX por dispersión de energía: preparación de muestras, montaje de la muestra y análisis de resultados, para la cuantificación del zinc en los experimentos propuestos.
- 5. Aplicar las técnicas de DRX y FRX para desarrollar una metodología para determinar el contenido de zinc en una muestra mineral.
- 6. Comparar los resultados obtenidos de la metodología propuesta para obtener la discrepancia con el valor teórico.

# <span id="page-28-0"></span>Capítulo 5

# Metodología

### <span id="page-28-1"></span>5.1. Preparación de muestras

La roca mineral de Smithsonita fue molida en un mortero de Ágata hasta poder pasar a través de una malla de 120 nm, obteniendo un polvo suficientemente fino para realizar los análisis en DRX y FRX, esto debido a que mientras más pequeño sea el tamaño de partícula de polvo se obtendrán mejores detecciones. Ésta primera preparación ayudará a obtener las primeras concentraciones elementales y fases cristalinas en la muestra pura.

Posteriormente, se prepararon cuatro muestras más para realizar cuatro experimentos diferentes mediante ambas técnicas, DRX y FRX, con mezclas de Smithsonita y óxido de zinc, para comparar el resultado cuando en la muestra sí tiene en realidad un cierto porcentaje de ZnO y observar el cambio de las concentraciones de las medidas. Los porcentajes utilizados se observan en la tabla [5.1.](#page-28-1)

|  | Número de experimento   % Smithsonita $(ZnCO_3)$   % Óxido de Zinc $(ZnO)$ |  |  |  |  |  |
|--|----------------------------------------------------------------------------|--|--|--|--|--|
|  |                                                                            |  |  |  |  |  |
|  |                                                                            |  |  |  |  |  |
|  |                                                                            |  |  |  |  |  |
|  |                                                                            |  |  |  |  |  |

<span id="page-28-2"></span>Tabla 5.1: Porcentajes de las muestras a realizar para los experimentos.

### <span id="page-29-0"></span>5.2. Análisis por FRX

Al contar con cada una de las muestras de polvos, se pesó cada una para poder ingresar su valor en cada uno de los análisis utilizando el espectrómetro de energía dispersiva marca Bruker S2 PUMA Serie 2, el cual cuenta con un tubo de rayos X de plata y utiliza el software SPECTRA ELEMENTS; además de predeterminar el equipo con un colimador de 3 mm para poder obtener un haz de rayos X lo más dirigido posible al área de la muestra. Para cada medición es necesario ingresar algunos datos como son el nombre de la muestra, el tipo de muestra (polvos), el tipo de análisis (óxidos), el peso de la muestra, el diámetro del área por analizar  $(3 \text{ mm})$  y el espesor del mylar  $(2.5 \mu \text{m})$ ; con los cuales el equipo podrá comenzar el análisis de las muestras y por ende obtener las concentraciones elementales y su espectro energético.

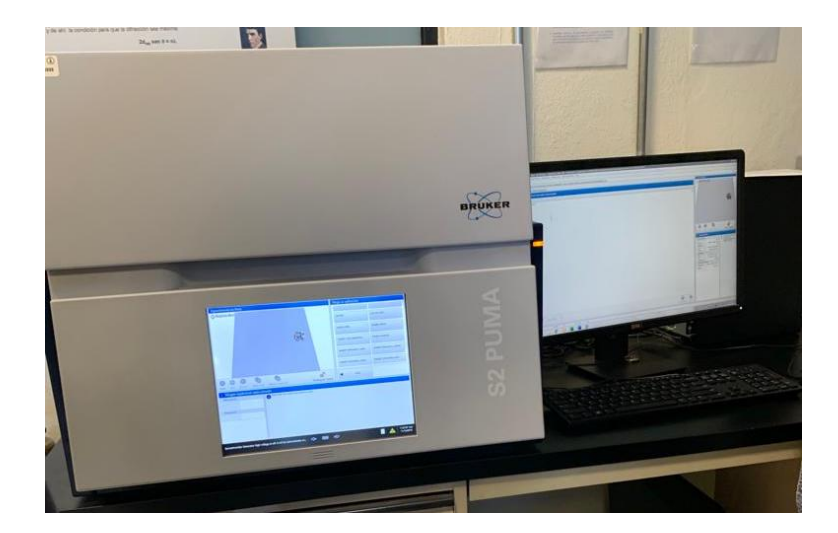

Figura 5.1: Equipo de Fluorescencia de Rayos X utilizado para los análisis.

### <span id="page-29-2"></span><span id="page-29-1"></span>5.3. Análisis por DRX

Para el análisis por DRX se utilizaron las mismas muestras en polvo que se usaron para el análisis por FRX. Se colocaron en un portamuestras de aluminio cubriendo por completo su concavidad, evitando comprimir demasiado el polvo para no proveer una dirección preferencial a la muestra. El equipo utilizado es un difractómetro de rayos X marca Rigaku modelo Ultima IV con configuración Bragg-Brentano y utilizando monocromador con el detector de centelleo.

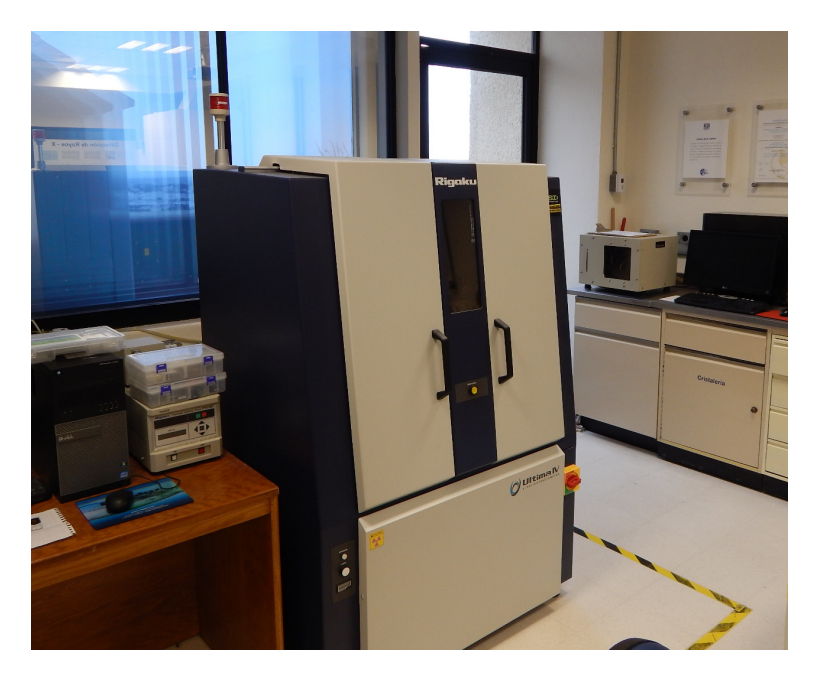

Figura 5.2: Difractómetro de Rayos X utilizado para los análisis.

### <span id="page-30-1"></span><span id="page-30-0"></span>5.4. Refinamientos Rietveld

Para hacer un refinamiento Rietveld es necesario tener un patrón de difracción que no tenga picos producidos por la longitud de onda K-beta, por lo que es necesario utilizar un monocromador (Cullity y Stock, 2014). El equipo utilizado cuenta con uno en el detector para los haces difractados. Debido a que esta configuración reduce mucho la intensidad, es necesario realizar la corrida muy lento y obtener suficientes puntos para la construcción del ajuste de perfil. La velocidad y el paso ajustado en las medidas fueron de  $0.5^{\textcirc}$ por minuto y de 0.05º respectivamente.

Luego de obtener el difractograma, es necesario identificar las fases cristalinas del patrón de difracción con un archivo PDF (Powder Diffraction File) para cada una de ellas, las cuales contienen toda su información cristalográfica (principalmente su estructura) y servirán como base para el refinamiento Rietveld de la muestra.

El software TOPAS fue utilizado para hacer el refinamiento Rietveld porque permite que el usuario ingrese los parámetros de medición del equipo de DRX como son el radio del goniómetro, velocidad y paso de las mediciones, entre otros. Así como poder realizar correcciones al patrón de difracción mediante la eliminación del ruido de fondo (background), factor de polarización de Lorenz, desplazamiento y ángulo cero de la muestra.

Se realizó primero el refinamiento para la muestra pura, una vez identificadas las fases cristalinas y los archivos PDF, y posteriormente se realizaron los refinamientos de las mezclas de Smithsonita con ZnO en diferentes porcentajes.

### <span id="page-31-0"></span>5.5. Procesamiento de datos

Debido a lo que se explicó anteriormente, el equipo de FRX utilizado no detecta elementos ligeros como C y O, por lo que en el análisis de FRX, las muestras únicamente se pueden medir como óxidos y no como el carbonato que es la Smithsonita, por ende, se deben realizar cálculos adicionales para obtener la cuantificación del zinc. El análisis de datos se realizó de la siguiente manera:

- 1. Cuantificar el porcentaje de Smithsonita y de otras fases cristalinas en la muestra pura por medio del refinamiento Rietveld.
- 2. Con la fórmula química y porcentaje en peso molecular, calcular el contenido de zinc.
- 3. Mediante FRX obtener la cuantificación del óxido de zinc y de otros elementos que se encuentran en la muestra. De este valor obtener el porcentaje de zinc presente.

# <span id="page-32-0"></span>Capítulo 6

# Resultados

## <span id="page-32-1"></span>6.1. Muestra mineral de Smithsonita

Previamente se mencionó que una muestra mineral contiene imperfecciones debido a las condiciones naturales con las cuales crece, por lo que en el análisis elemental por FRX se detectaron otros elementos.

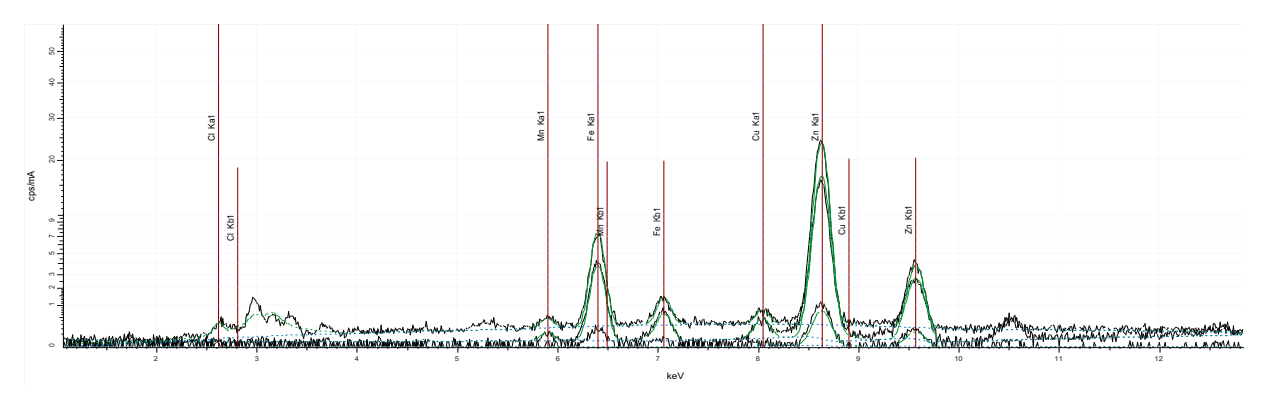

<span id="page-32-2"></span>Figura 6.1: Espectro energético por dispersión de la muestra mineral de Smithsonita.

| Z  | Formula                        |                           | Range Name   Evaluation Mode   Quantified by   Concentration |      |            |
|----|--------------------------------|---------------------------|--------------------------------------------------------------|------|------------|
| 17 | Cl                             | $20 \text{ kV}$ , Range 3 | <b>Stdless</b>                                               | Auto | $1.23\%$   |
| 25 | MnO                            | $20 \text{ kV}$ , Range 3 | <b>Stdless</b>                                               | Auto | $0.60\,\%$ |
| 26 | Fe <sub>2</sub> O <sub>3</sub> | $20 \text{ kV}$ , Range 3 | <b>Stdless</b>                                               | Auto | 18.30 %    |
| 29 | CuO                            | 20 kV, Range $3^+$        | <b>Stdless</b>                                               | Auto | $1.70\%$   |
| 30 | ZnO                            | 40 kV, Range $21$         | <b>Stdless</b>                                               |      | 78.18%     |

<span id="page-32-3"></span>Tabla 6.1: Concentraciones elementales por FRX de la muestra mineral.

Al analizar la muestra mineral de Smithsonita por FRX se obtuvo el espectro energético por dispersión que se muestra en la figura [6.1.](#page-32-2) Las tres mayores concentraciones elementales se atribuyen al óxido de zinc (ZnO) con un 78.18 % de la muestra total, seguido por óxido férrico (Fe<sub>2</sub>O<sub>3</sub>) en un 18.30 % y por óxido de cobre o cuprita (CuO) en un 1.70 %. Aunque la Cuprita se encuentra presente, no se considerará como una aportación significativa dentro de los análisis debido a que tiene una concentración menor al 5 %.

Ahora, obteniendo los porcentajes de mayor concentración dentro de la muestra, se puede realizar la cuantificación del zinc utilizando la fórmula química de la aportación del óxido de zinc y su peso molecular.

$$
81.38g \text{ ZnO} \rightarrow 78.18\% \n65.38g \text{ Zn} \rightarrow 62.80\% \n(6.1)
$$

Como se había mencionado, el dióxido de carbón  $(CO<sub>2</sub>)$  que faltaría para poder completar la fase de Smithsonita no se puede contabilizar y por lo tanto podemos intuir que los demás óxidos dentro de la muestra son impurezas mismas de la roca mineral, por lo que es necesario un análisis por DRX para identificar las fases cristalinas de estas impurezas presentes en la muestra.

En la figura [6.2](#page-34-0) se observa el patrón de difracción de la muestra mineral de Smithsonita, donde los picos de intensidad a cierto ángulo 2θ proveen los picos característicos de las fases cristalinas presentes en la muestra. Se identificaron únicamente dos fases cristalinas dentro de la muestra, la fase principal es claramente Smithsonita  $(ZnCO<sub>3</sub>)$  y se aprecian otros picos de intensidad que corresponden a la fase cristalina de Goethita  $[Fe^{3+}O(OH)],$ la cual es una de las impurezas más comunes relacionadas con la Smithsonita debido a las condiciones naturales de crecimiento de cristales dentro de las minas. También se observa que hay direcciones con crecimiento preferencial como es muy común en los minerales naturales.

A través del software JADE Pro, el cual utiliza el equipo de DRX para procesar los datos, se obtuvo que la fase cristalina de Smithsonita tiene una concentración total del 89.3 % y la Goethita un 10.7 %. De igual manera, el software JADE Pro puede procesar los datos a valores de concentraciones tanto de elementos como una suposición de óxidos.

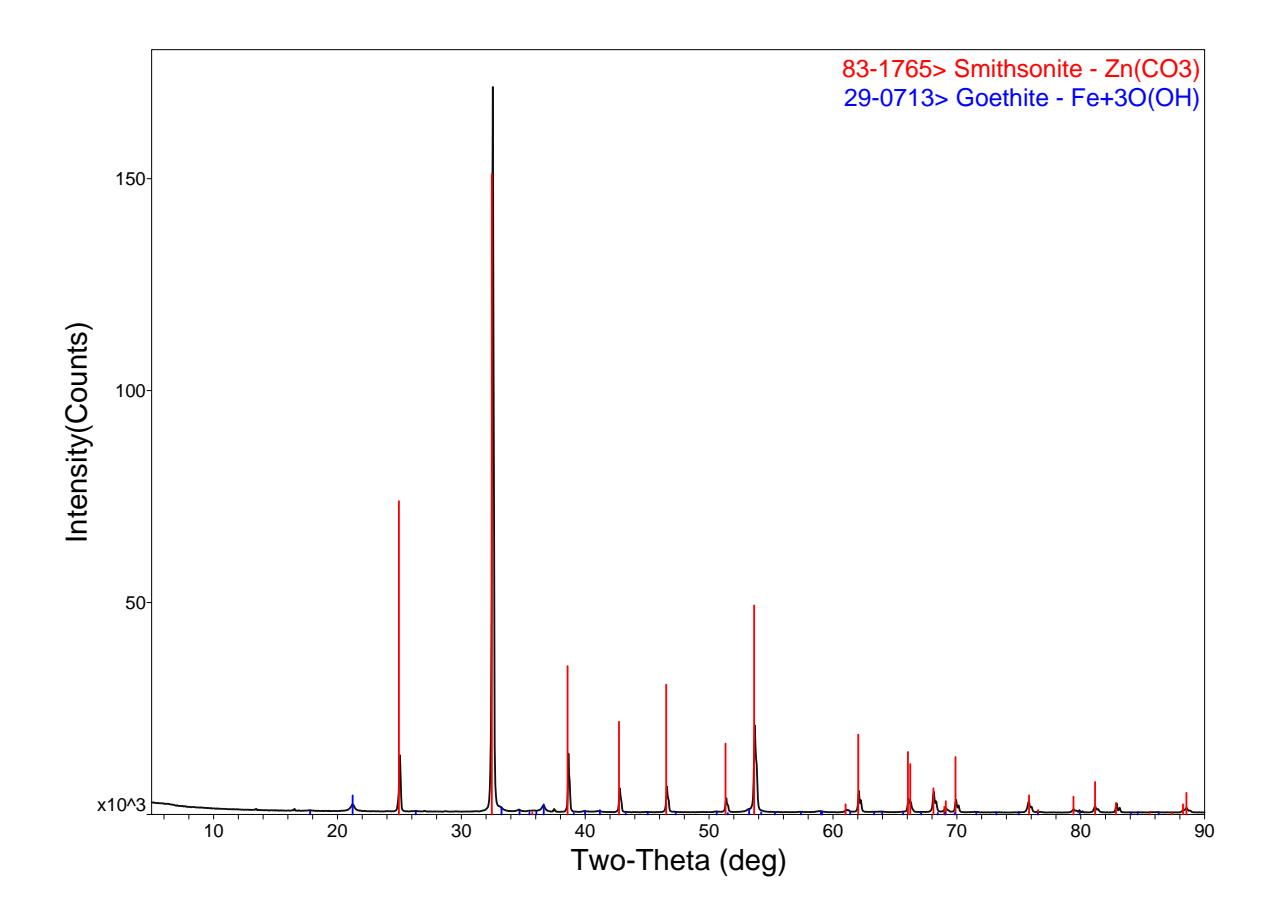

<span id="page-34-1"></span>Figura 6.2: Patrón de difracción de la muestra mineral de Smithsonita.

Tabla 6.2: Concentraciones elementales por DRX en JADE Pro de la muestra mineral.

<span id="page-34-0"></span>

|               | Zn                             | 46.56%    |
|---------------|--------------------------------|-----------|
| Por elementos | Fe                             | $6.80\%$  |
|               |                                | $38.10\%$ |
|               | $\mathfrak{C}$                 | $8.60\%$  |
|               | ZnO                            | 57.90%    |
| Por óxidos    | Fe <sub>2</sub> O <sub>3</sub> | $9.70\%$  |
|               |                                | $31.30\%$ |

Al contar con la identificación completa de los picos de intensidad (PDFs) del patrón de difracción se pueden ingresar al refinamiento Rietveld tanto el difractograma como los valores estructurales (STRs) de las fases cristalinas presentes. El software TOPAS contiene una interfaz amigable con el usuario para realizar estos refinamientos mediante el ajuste de parámetros generales sobre las condiciones a las que se realizan los experimentos de

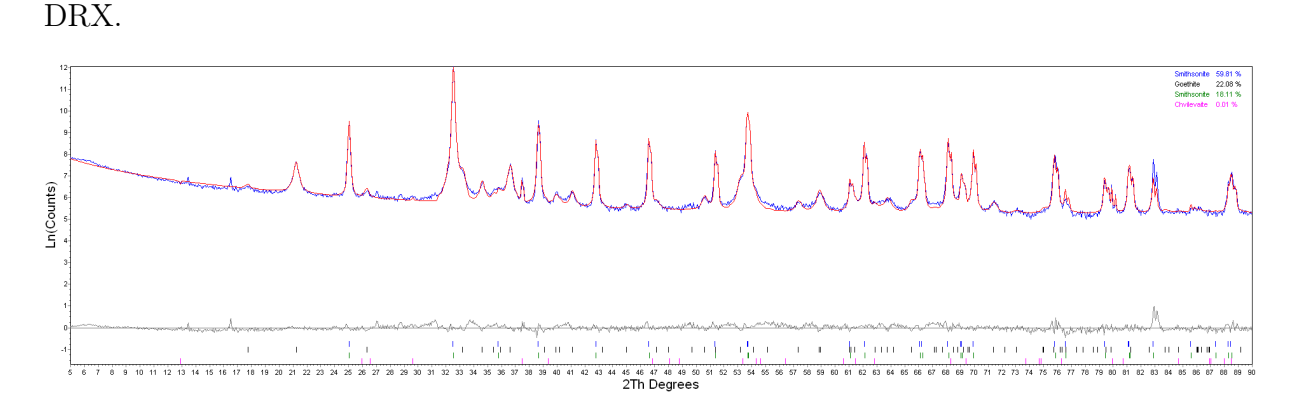

<span id="page-35-0"></span>Figura 6.3: Refinamiento Rietveld del patrón de difracción de la muestra mineral de Smithsonita con vista logarítmica.

Como se observa en la figura [6.3,](#page-35-0) se utilizó una vista logarítmica del patrón de difracción (el cual se presenta en color azul) para poder observar de manera más clara el comportamiento del refinamiento Rietveld (color rojo), debido a que en una vista lineal para éste caso, el refinamiento no se distingue del patrón de difracción.

Para obtener un mejor refinamiento, se utilizaron dos PDFs diferentes de Smithsonita, lo que indica que se encuentra presente esta fase cristalina en gran cantidad pero con diferentes direcciones preferenciales en sus estructuras (STRs) en un total de 77.92 %. Mientras que de impurezas dentro de la muestra mineral se encuentra en gran presencia el hierro (Fe) en fase cristalina de Goethita  $[Fe^{3+}O(OH)]$  en un 22.08 % y un mínimo de cobre (Cu) en fase de Chvilevaita  $[Na(Cu,Fe,Zn)_2S_4]$  en un 0.01%, la cual ayudó a poder realizar el refinamiento de los primeros picos que se encontraban en el patrón de difracción con esta vista logarítmica.

La cuantificación del zinc dentro de la muestra después del refinamiento Rietveld se puede calcular, de igual manera que con FRX, utilizando la fórmula química y peso molecular de la Smithsonita presente.

$$
125.38g \operatorname{ZnCO}_3 \rightarrow 77.92\% \n65.38g \operatorname{Zn} \rightarrow \boxed{40.63\%}
$$
\n(6.2)

De acuerdo con los porcentajes de concentraciones del zinc en los análisis por DRX y FRX como los obtenidos por el refinamiento Rietveld, se pueden realizar los cálculos para obtener la discrepancia de la concentración del zinc dentro de la muestra por los diferentes métodos.

#### <span id="page-36-0"></span>6.1.1. Incertidumbre por FRX

Para obtener el error absoluto del porcentaje de zinc obtenido por FRX se debe realizar una resta del valor teórico menos el valor experimental obtenido.

$$
\varepsilon_{abs} = |40.63 - 62.80| = -22.17\tag{6.3}
$$

Y para el error relativo del porcentaje de zinc obtenido por FRX se utiliza el valor del error absoluto y se divide entre el valor experimental.

$$
\varepsilon_r = \frac{-22.17}{62.80} = -0.3530\tag{6.4}
$$

Con ambos valores se observa que el equipo de FRX midió más zinc del que estaba presente dentro de la muestra; se obtuvo un 35.30 % de error por medio de ésta técnica.

#### <span id="page-36-1"></span>6.1.2. Incertidumbre por DRX

Ahora, utilizando el valor experimental del porcentaje de zinc por DRX para obtener el error absoluto, se tiene:

$$
\varepsilon_{abs} = |40.63 - 46.56| = -5.93\tag{6.5}
$$

Y dividiendo entre el valor experimental, se obtiene el error relativo:

$$
\varepsilon_r = \frac{-5.93}{46.56} = -0.1273\tag{6.6}
$$

Con estos valores calculados se puede observar que por DRX se midió una cantidad mayor de zinc que lo obtenido teóricamente y se tiene una incertidumbre negativa. Se tiene una incertidumbre del 12.273 % por medio de DRX.

# <span id="page-37-0"></span>6.2. Smithsonita + ZnO  $5\%$

El primer experimento para cuantificar el aporte del zinc en una muestra de Smithsonita se muestra a continuación, donde a la muestra mineral se agregó un 5 % de peso molecular de óxido de zinc; analizando primero la muestra mediante FRX, considerándola como un óxido.

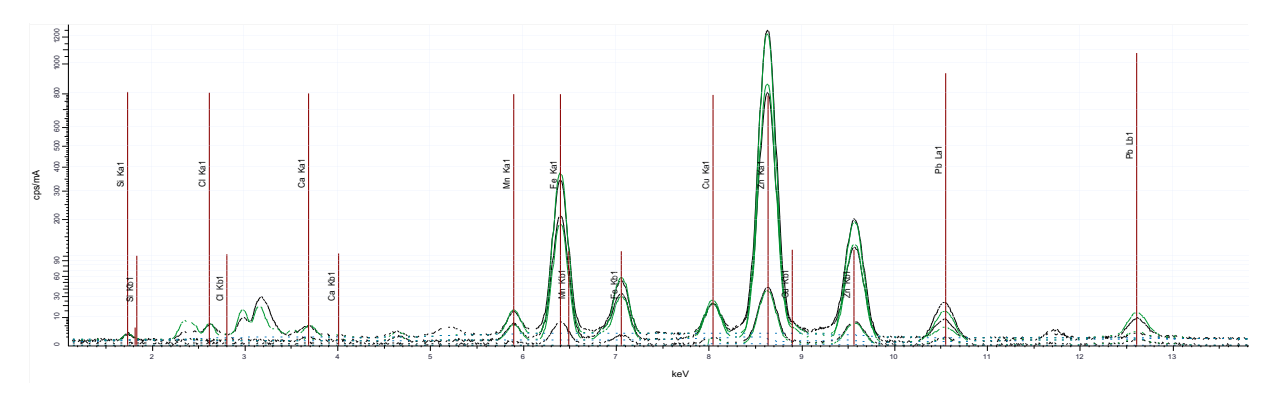

<span id="page-37-1"></span>Figura 6.4: Espectro energético de la muestra mineral de Smithsonita con 5 % añadido de ZnO por FRX.

| $\mathbf{Z}$ | Formula                        | <b>Range Name</b>                    | <b>Evaluation Mode</b> | Quantified by | Concentration |
|--------------|--------------------------------|--------------------------------------|------------------------|---------------|---------------|
| 14           | SiO <sub>2</sub>               | $20 \text{ kV}$ , Range 3            | <b>Stdless</b>         | Auto          | $3.92\%$      |
| 17           | C <sub>1</sub>                 | $20 \text{ kV}$ , Range 3            | <b>Stdless</b>         | Auto          | $0.47\%$      |
| 20           | CaO                            | $20 \text{ kV}$ , Range 3            | <b>Stdless</b>         | Auto          | $0.44\%$      |
| 25           | MnO                            | $20 \text{ kV}$ , Range 3            | <b>Stdless</b>         | Auto          | $0.61\%$      |
| 26           | Fe <sub>2</sub> O <sub>3</sub> | $20 \text{ kV}$ , Range 3            | <b>Stdless</b>         | Auto          | 17.55 %       |
| 29           | CuO                            | $\overline{20 \text{ kV}}$ , Range 3 | <b>Stdless</b>         | Auto          | $1.58\%$      |
| 30           | ZnO                            | $40 \text{ kV}$ , Range $2 \text{ }$ | <b>Stdless</b>         | Κ             | 73.36 %       |
| 82           | PbO                            | $40 \text{ kV}$ , Range $2 \text{ }$ | <b>Stdless</b>         | Auto          | $2.07\%$      |

<span id="page-37-2"></span>Tabla 6.3: Concentraciones elementales por FRX del experimento 1.

Se observa el pico energético característico de zinc presente en la muestra con cuantificación elemental se tiene un 73.36 % de ZnO, debido a que por FRX únicamente se puede analizar las muestras como óxidos. La segunda mayor concentración de óxido presente es de hierro como  $Fe<sub>2</sub>O<sub>3</sub>$  con un porcentaje de 17.55%. Únicamente se consideraron importantes estas concentraciones debido a que se encuentran presentes dentro de la muestra en un porcentaje mayor al 5 % de la muestra total.

La cuantificación del zinc dentro de este primer experimento se puede calcular teóricamente mediante los pesos moleculares de las fórmulas químicas de los óxidos como son:

La fórmula química del óxido de zinc (ZnO) tiene un valor de 81.38g, de los cuales 65.38g son del zinc. Al tener una concentración del 73.36 % de ZnO por FRX, se concluye que el porcentaje de Zn por FRX es:

$$
81.38g \text{ ZnO} \rightarrow 73.36\% \n65.38g \text{ Zn} \rightarrow 58.93\% \n(6.7)
$$

De igual manera para la concentración total de hierro presente en la muestra, se tiene un porcentaje de 17.55 % de Fe $\rm_2O_3,$ el cual tiene un peso molecular de 159.7g, del cual el hierro tiene un peso molecular de 55.85g.

$$
159.7g \text{ Fe}_2\text{O}_3 \rightarrow 17.55\% \n55.85g \text{ Fe} \rightarrow 12.28\% \tag{6.8}
$$

Siguiendo con el análisis por DRX, la muestra fue ingresada con los mismos parámetros de monocromador y se obtuvo el siguiente patrón de difracción.

En el patrón de difracción de la figura [6.5,](#page-39-0) se identificaron tres fases cristalinas principales: Smithsonita, Zincita (ZnO) y Goethita. Mediante el software JADE Pro, se obtuvo que la concentración de Smithsonita es del 77.4 %, seguido por Goethita en un 14.7 % y finalmente Zincita en un 7.9 %. Además de proveer las concentraciones como elementos y óxidos por separado:

<span id="page-38-0"></span>Tabla 6.4: Concentraciones elementales por DRX en JADE Pro del experimento 1.

|               | Zn                             | 46.70%      |
|---------------|--------------------------------|-------------|
| Por elementos | Fe                             | $9.30\%$    |
|               |                                | $36.50\,\%$ |
|               | ( )                            | $7.40\%$    |
|               | ZnO                            | 58.10%      |
| Por óxidos    | Fe <sub>2</sub> O <sub>3</sub> | 13.40 %     |
|               |                                | $27.20\,\%$ |

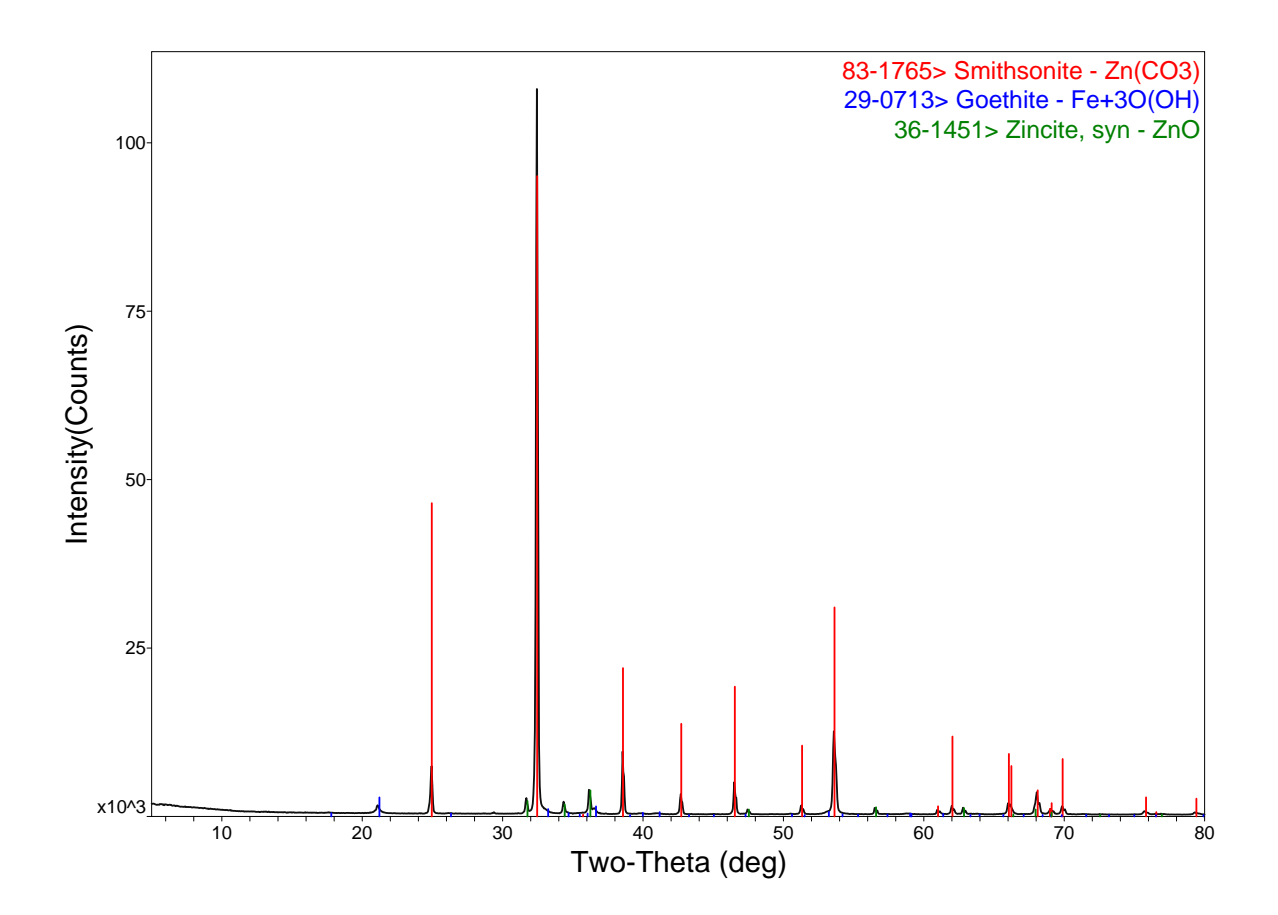

<span id="page-39-0"></span>Figura 6.5: Patrón de difracción de la muestra mineral de Smithsonita con un 5 % añadido de óxido de zinc.

Recuperando los PDFs de las fases cristalinas presentes en el patrón de difracción de la figura  $\overline{6.5}$ , se realizó un refinamiento Rietveld como se muestra a continuación.

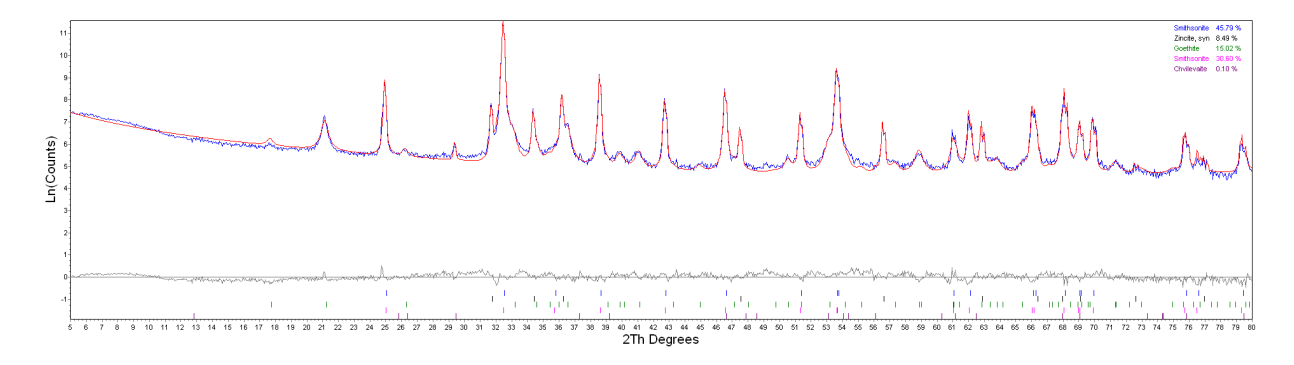

<span id="page-39-1"></span>Figura 6.6: Refinamiento Rietveld del patrón de difracción de la muestra mineral de Smithsonita con un 5 % añadido de óxido de zinc con vista logarítmica.

En la figura [6.6,](#page-39-1) se observa el refinamiento tipo Rietveld de la muestra de Smithsonita con 5 % añadido de ZnO. Para poder realizar el refinamiento se necesitó ingresar otro PDF de Smithsonita, lo cual significa que se encuentran diferentes direcciones preferenciales de esta fase cristalina, pero continúa siendo la más predominante con un total de 76.39 %, seguido por la Goethita en un 15.02 % y la Zincita con un 8.49 %.

Utilizando nuevamente las fórmulas químicas y sus pesos moleculares, se puede calcular el porcentaje de concentración de cada elemento presente en la muestra mediante el refinamiento Rietveld.

La Smithsonita tiene un peso molecular de 125.38g, donde 68.38g son del zinc, y se encuentra en un porcentaje total de 76.39 %, por lo tanto, la concentración del zinc es:

<span id="page-40-1"></span>
$$
125.38g ZnCO3 \rightarrow 76.39\% \n65.38g Zn \rightarrow 39.84\%
$$
\n(6.9)

La Zincita tiene un peso molecular de 81.38g, de los cuales 65.38g son del zinc, y se encuentra dentro de la muestra en un porcentaje del 8.49 %, por lo que el aporte del zinc en esta fase cristalina es:

<span id="page-40-2"></span>
$$
81.38g \text{ ZnO} \rightarrow 8.49\% \n65.38g \text{ Zn} \rightarrow 6.82\%
$$
\n(6.10)

Entonces, el aporte total del zinc dentro de la muestra por medio del refinamiento Rietveld será la suma de su aportación en la Smithsonita [\(6.9\)](#page-40-1) y Zincita [\(6.10\)](#page-40-2): 46.65 %.

Al contar con el valor de concentración del zinc por medio del análisis de la muestra por FRX, DRX y refinamiento Rietveld, se puede obtener su discrepancia en cada método.

#### <span id="page-40-0"></span>6.2.1. Incertidumbre por FRX

$$
E_{abs} = |46.65 - 58.93| = -12.28\tag{6.11}
$$

$$
E_r = \frac{-12.28}{46.65} = -0.2083\tag{6.12}
$$

### <span id="page-41-0"></span>6.2.2. Incertidumbre por DRX

$$
E_{abs} = |46.65 - 46.70| = -0.05\tag{6.13}
$$

$$
E_r = \frac{-0.05}{46.70} = -0.0010
$$
\n(6.14)

# <span id="page-41-1"></span>6.3. Smithsonita + ZnO  $10\,\%$

El contenido de óxido de zinc va incrementando en un porcentaje de 5 % en cada experimento nuevo, entonces se espera que los picos tanto del del patrón de difracción como del espectro energético varíen a comparación de sus intensidades iniciales. Analizando el segundo experimento (Smithsonita +  $10\%$  ZnO) por FRX, se obtuvo un nuevo patrón energético por dispersión y por ende nuevas concentraciones.

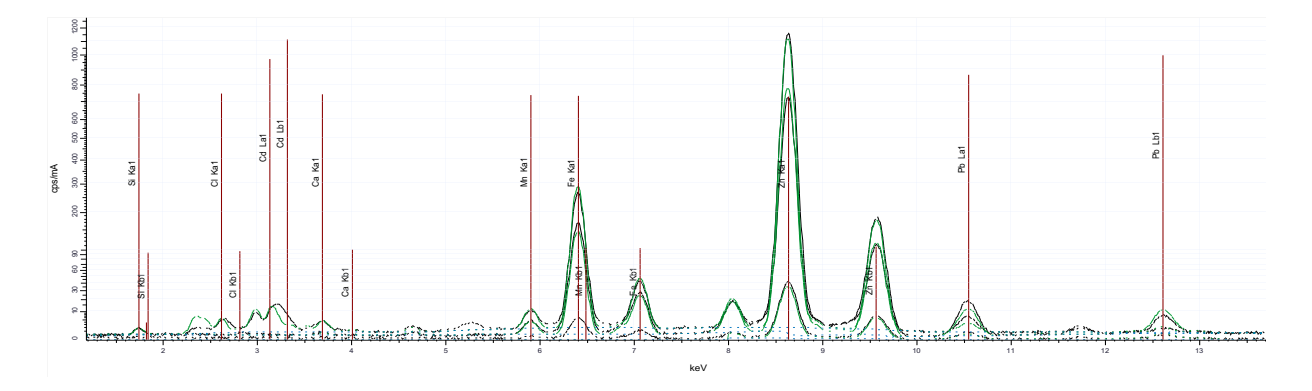

<span id="page-41-2"></span>Figura 6.7: Espectro energético de la muestra mineral de Smithsonita con 10 % añadido de óxido de zinc por FRX.

En la figura [6.7,](#page-41-2) se observa el patrón energético por dispersión del segundo experimento con el mayor pico siendo de ZnO en un 75.72% y seguido por  $Fe<sub>2</sub>O<sub>3</sub>$  en un 15.44%, como se muestra en la tabla  $\overline{6.5}$  de concentraciones por FRX.

| $\mathbf{Z}$ | Formula                        | Range Name                  | rasha oror concentration crementaries por riture del chpermiento =<br><b>Evaluation Mode</b> | Quantified by | Concentration |
|--------------|--------------------------------|-----------------------------|----------------------------------------------------------------------------------------------|---------------|---------------|
|              |                                |                             |                                                                                              |               |               |
| 14           | SiO <sub>2</sub>               | $20 \text{ kV}$ , Range 3   | Stdless                                                                                      | Auto          | $4.07\%$      |
| 17           | Cl                             | $20 \text{ kV}$ , Range 3   | Stdless                                                                                      | Auto          | $0.48\%$      |
| 20           | CaO                            | $20 \text{ kV}$ , Range 3   | Stdless                                                                                      | Auto          | $0.42\%$      |
| 25           | MnO                            | $20 \text{ kV}$ , Range 3   | Stdless                                                                                      | Auto          | $0.52\%$      |
| 26           | Fe <sub>2</sub> O <sub>3</sub> | $20 \text{ kV}$ , Range 3   | Stdless                                                                                      | Auto          | 15.44 %       |
| 29           | CuO                            | $20 \text{ kV}$ , Range 3   | Stdless                                                                                      | Auto          | $1.42\%$      |
| 30           | ZnO                            | $40 \text{ kV}$ , Range $2$ | <b>Stdless</b>                                                                               | $\rm K$       | $75.72\%$     |
| 82           | PbO                            | $40$ kV, Range 2            | <b>Stdless</b>                                                                               | Auto          | $1.93\%$      |

<span id="page-42-0"></span>Tabla 6.5: Concentraciones elementales por FRX del experimento 2.

Para obtener la aportación total del zinc dentro de esta nueva muestra se necesita utilizar su fórmula química y peso molecular.

81.38g ZnO 
$$
\rightarrow
$$
 75.72%  
65.38g Zn  $\rightarrow$  60.83% (6.15)

El análisis por DRX del segundo experimento se realizó bajo las mismas condiciones en el equipo de DRX con monocromador, obteniendo un patrón de difracción con picos muy definidos.

Se logra observar, en la figura  $\overline{6.8}$ , que se mantienen las mismas tres fases cristalinas principales (Smithsonita, Zincita y Goethita), además de que las intensidades del patrón de difracción han variado y se observa una mejor definición de los picos de la fase cristalina del óxido de zinc.

El software JADE Pro provee las concentraciones de las fases cristalinas encontradas como: Smithsonita en un 69.8 %, Zincita en un 16.6 % y Goethita en un 13.5 %. Además de proveer las concentraciones de óxidos y elementos como se observa en la tabla [6.6.](#page-42-1)

<span id="page-42-1"></span>Por elementos  $\text{Zn}$  | 49.80 % Fe |  $8.60\%$  $O$  34.90 %  $C \begin{array}{|c|c|} \hline \text{C} & \text{6.70\%} \end{array}$ Por óxidos  $ZnO$  61.90%  $Fe<sub>2</sub>O<sub>3</sub>$  | 12.30 %

 $CO<sub>2</sub>$  24.50 %

Tabla 6.6: Concentraciones elementales por DRX en JADE Pro del experimento 2.

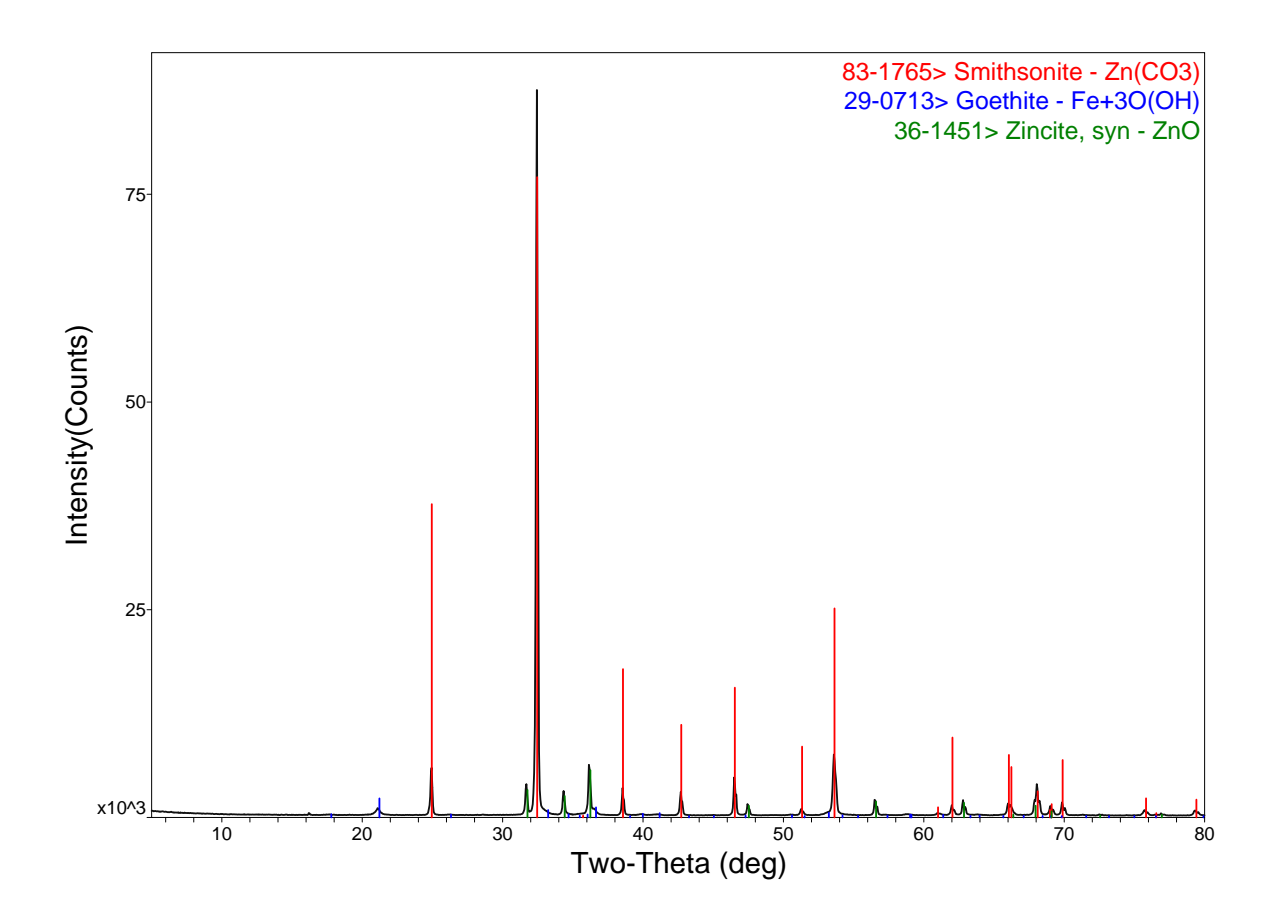

<span id="page-43-0"></span>Figura 6.8: Patrón de difracción de la muestra mineral de Smithsonita con un 10 % añadido de óxido de zinc.

Al identificar las fases cristalinas del patrón de difracción del segundo experimento, se procede a realizar el refinamiento Rietveld del mismo en la figura [6.9.](#page-43-1)

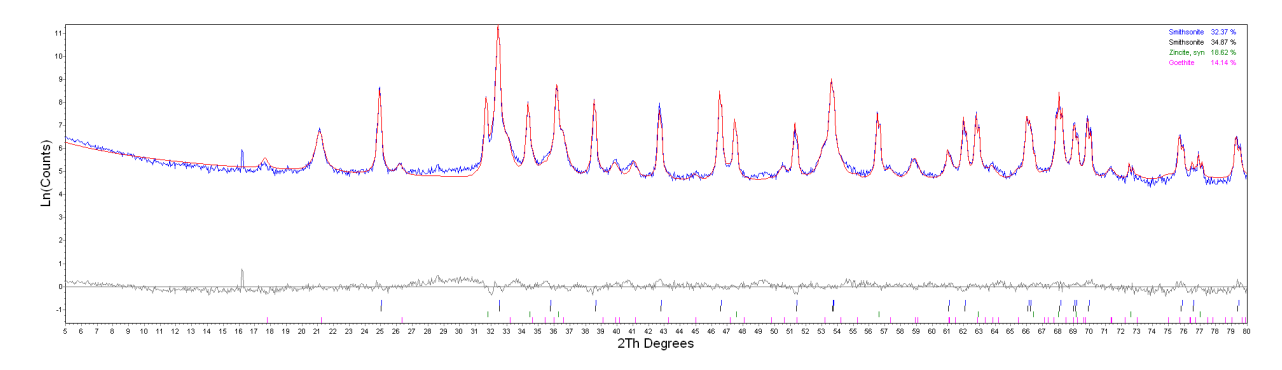

<span id="page-43-1"></span>Figura 6.9: Refinamiento Rietveld del patrón de difracción de la muestra mineral de Smithsonita con un 10% añadido de óxido de zinc con vista logarítmica.

Nuevamente se utilizaron dos fases cristalinas de Smithsonita en el software TOPAS para poder realizar un mejor ajuste, especificando que se encuentran diferentes direcciones preferenciales. La Smithsonita se encuentra en una concentración total del 67.24 %, la Zincita en un 18.62  $\%$ y la Goethita en un 14.14  $\%.$ 

Calculando la aportación del zinc en las diferentes fases cristalinas, se tiene que:

<span id="page-44-3"></span><span id="page-44-2"></span>
$$
125.38g \text{ ZnCO}_3 \rightarrow 67.24\% \n65.38g \text{ Zn} \rightarrow 35.062\% \n81.38g \text{ ZnO} \rightarrow 18.62\% \n65.38g \text{ Zn} \rightarrow 14.956\% \n(6.17)
$$

Por lo tanto, la concentración total de zinc dentro de la muestra de Smithsonita con 10 % de ZnO añadido por medio de un refinamiento Rietveld es el aporte de la fase de Smithsonita  $(6.16)$  y Zincita  $(6.17)$  de 50.021 %.

#### <span id="page-44-0"></span>6.3.1. Incertidumbre por FRX

$$
\varepsilon_{abs} = |50.02 - 60.83| = -10.81\tag{6.18}
$$

$$
\varepsilon_r = \frac{-10.81}{60.83} = -0.1777\tag{6.19}
$$

### <span id="page-44-1"></span>6.3.2. Incertidumbre por DRX

$$
\varepsilon_{abs} = |50.02 - 49.80| = 0.22 \tag{6.20}
$$

$$
\varepsilon_r = \frac{0.22}{49.80} = 0.0044\tag{6.21}
$$

## <span id="page-45-0"></span>6.4. Smithsonita + ZnO  $15\%$

Para el análisis por FRX del tercer experimento (Smithsonita  $+ 15\%$  ZnO), se obtuvo el espectro energético por dispersión que se observa en la figura 6.10

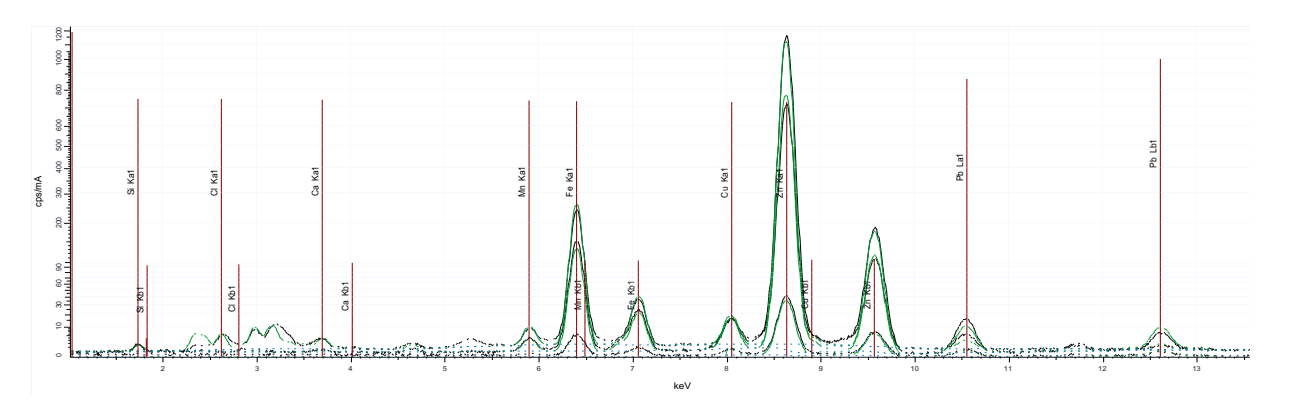

<span id="page-45-1"></span>Figura 6.10: Espectro energético de la muestra mineral de Smithsonita con 15 % añadido de óxido de zinc por FRX.

| Z  | Formula                        | Range Name                           | <b>Evaluation Mode</b> | Quantified by | Concentration |
|----|--------------------------------|--------------------------------------|------------------------|---------------|---------------|
| 14 | SiO <sub>2</sub>               | $\overline{20 \text{ kV}}$ , Range 3 | <b>Stdless</b>         | Auto          | $4.11\%$      |
| 17 | C <sub>1</sub>                 | $20 \text{ kV}$ , Range 3            | <b>Stdless</b>         | Auto          | $0.54\%$      |
| 20 | CaO                            | $20 \text{ kV}$ , Range 3            | <b>Stdless</b>         | Auto          | $0.39\%$      |
| 25 | MnO                            | $20 \text{ kV}$ , Range 3            | <b>Stdless</b>         | Auto          | $0.45\%$      |
| 26 | Fe <sub>2</sub> O <sub>3</sub> | $20 \text{ kV}$ , Range 3            | <b>Stdless</b>         | Auto          | 14.14 %       |
| 29 | CuO                            | $20 \text{ kV}$ , Range 3            | <b>Stdless</b>         | Auto          | $1.32\%$      |
| 30 | ZnO                            | $40 \text{ kV}$ , Range $2$          | <b>Stdless</b>         | Κ             | 77.29 %       |
| 82 | PbO                            | $40 \text{ kV}$ , Range $2$          | <b>Stdless</b>         | Auto          | 1.76 %        |

<span id="page-45-2"></span>Tabla 6.7: Concentraciones elementales por FRX del experimento 3.

Se observa un pico más definido de ZnO, el cual tiene la mayor concentración en un 77.29%, seguido por  $Fe<sub>2</sub>O<sub>3</sub>$  en un 14.14%. Por lo tanto, para obtener la concentración del zinc por este método se necesita su fórmula química y peso molecular:

$$
81.38g \text{ ZnO} \rightarrow 77.29\% \n65.38g \text{ Zn} \rightarrow 62.09\% \tag{6.22}
$$

De igual manera, la muestra del tercer experimento fue analizada por DRX y se obtuvo un nuevo patrón de difracción con picos más definidos, donde algunos picos han incrementado su intensidad como se observa en la figura [6.11.](#page-46-0)

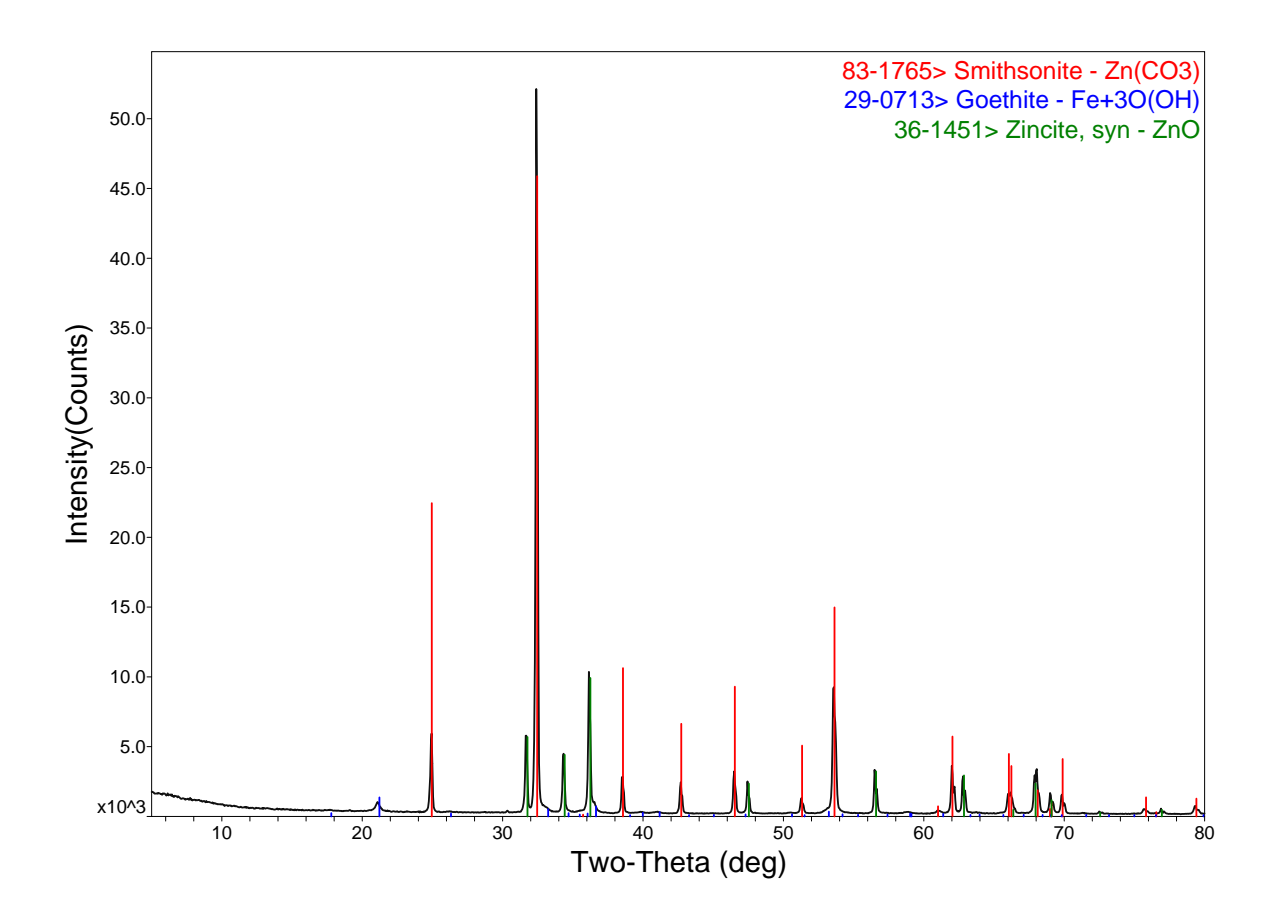

<span id="page-46-0"></span>Figura 6.11: Patrón de difracción de la muestra mineral de Smithsonita con 15 % añadido de óxido de zinc.

Se obtuvieron nuevamente las mismas tres fases cristalinas y mediante el software JADE Pro, se obtuvieron sus concentraciones como: Smithsonita en un 62.2 %, Zincita en un  $25.9\,\%$ y Goethita en un  $11.8\,\%$  . El software JADE Pro también provee las concentraciones de los elementos presentes y sus óxidos como se muestra en la tabla [6.8.](#page-46-1)

<span id="page-46-1"></span>Tabla 6.8: Concentraciones elementales por DRX en JADE Pro del experimento 3.

|               | Zn                             | $49.80\,\%$          |
|---------------|--------------------------------|----------------------|
| Por elementos | Fe                             | $8.60\%$             |
|               |                                | $34.90\,\%$          |
|               | $\mathcal{C}$                  | $6.7\overline{0\%}$  |
|               | ZnO                            | $61.90\,\%$          |
| Por óxidos    | Fe <sub>2</sub> O <sub>3</sub> | $\overline{12.30\%}$ |
|               |                                | $24.50\,\%$          |

Luego de obtener las fases cristalinas del patrón de difracción del tercer experimento, se puede realizar el refinamiento Rietveld con sus PDFs y los parámetros de medición en el equipo de DRX que se muestra en la figura 6.12

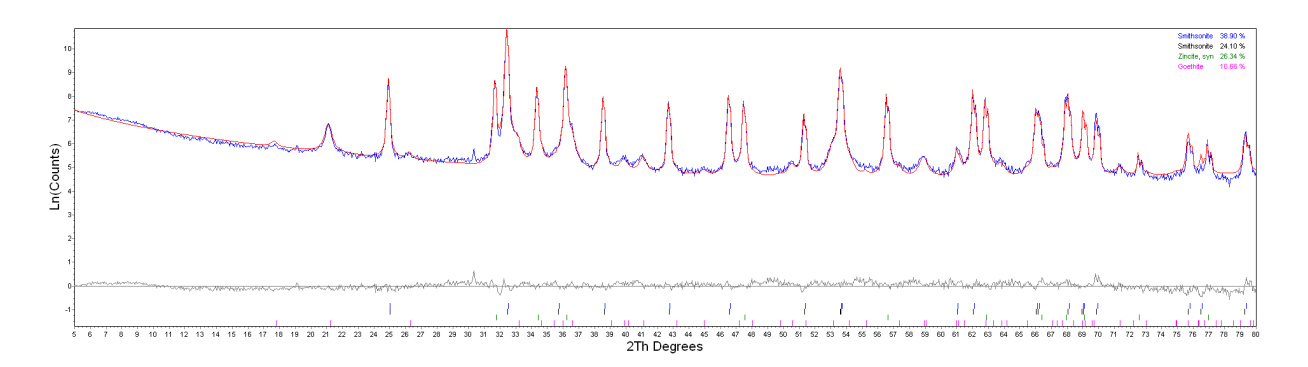

<span id="page-47-0"></span>Figura 6.12: Refinamiento Rietveld del patrón de difracción de la muestra mineral de Smithsonita con un 15 % añadido de óxido de zinc con vista logarítmica.

Utilizando dos fases cristalinas de Smithsonita para proveer diferentes direcciones preferenciales, se obtiene una concentración total de Smithsonita en un 63 %, Zincita en un 26.34 % y Goethita en un 10.66 %.

Realizando la cuantificación del zinc presente en la muestra total se obtienen los siguientes valores de acuerdo a cada fase cristalina:

<span id="page-47-2"></span><span id="page-47-1"></span>
$$
125.38g \text{ ZnCO}_3 \rightarrow 63\% \n65.38g \text{ Zn} \rightarrow 32.85\% \n81.38g \text{ ZnO} \rightarrow 26.34\% \n65.38g \text{ Zn} \rightarrow 21.16\% \n(6.24)
$$

Teniendo una concentración total de zinc de 54.01 % por medio de la aportación de las fases de Smithsonita [\(6.23\)](#page-47-1) y Zincita [\(6.24\)](#page-47-2) del refinamiento Rietveld. Y conociendo la aportación del zinc en el tercer experimento, se puede encontrar su discrepancia entre los diferentes métodos de análisis.

### <span id="page-48-0"></span>6.4.1. Incertidumbre por FRX

$$
\varepsilon_{abs} = |54.01 - 62.09| = -8.08\tag{6.25}
$$

$$
\varepsilon_r = \frac{-8.08}{62.09} = -0.1301\tag{6.26}
$$

### <span id="page-48-1"></span>6.4.2. Incertidumbre por DRX

$$
\varepsilon_{abs} = |54.01 - 53.30| = 0.71\tag{6.27}
$$

$$
\varepsilon_r = \frac{0.71}{53.30} = 0.0133\tag{6.28}
$$

# <span id="page-48-2"></span>6.5. Smithsonita + ZnO  $20\,\%$

El último experimento realizado fue compuesto por la muestra de Smithsonita con 20 % de ZnO añadido, analizado inicialmente por medio de FRX para detectar los principales elementos dentro de la muestra.

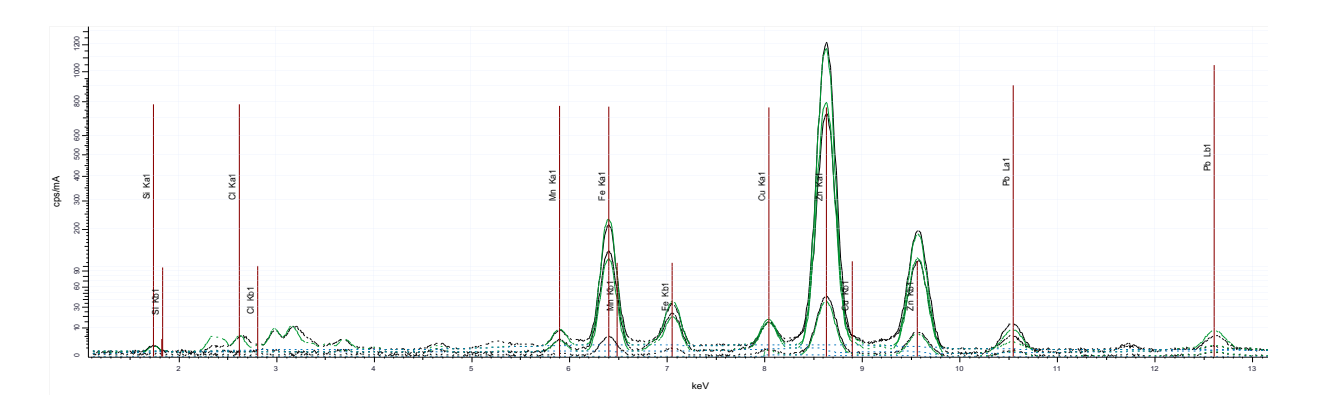

<span id="page-48-3"></span>Figura 6.13: Espectro energético de la muestra mineral de Smithsonita con 20 % añadido de óxido de zinc por FRX.

| $\mathbf{Z}$ | Formula                        | Range Name                  | <b>Evaluation Mode</b> | Quantified by | Concentration |
|--------------|--------------------------------|-----------------------------|------------------------|---------------|---------------|
| 14           | SiO <sub>2</sub>               | $20 \text{ kV}$ , Range 3   | <b>Stdless</b>         | Auto          | $4.02\%$      |
| 17           | C <sub>1</sub>                 | $20 \text{ kV}$ , Range 3   | <b>Stdless</b>         | Auto          | $0.53\,\%$    |
| 20           | CaO                            | $20 \text{ kV}$ , Range 3   | Stdless                | Auto          | $0.37\%$      |
| 25           | MnO                            | $20 \text{ kV}$ , Range $3$ | <b>Stdless</b>         | Auto          | $0.40\%$      |
| 26           | Fe <sub>2</sub> O <sub>3</sub> | $20 \text{ kV}$ , Range $3$ | <b>Stdless</b>         | Auto          | $12.46\,\%$   |
| 29           | CuO                            | $20 \text{ kV}$ , Range 3   | <b>Stdless</b>         | Auto          | $1.13\%$      |
| 30           | ZnO                            | 40 kV, Range 2              | <b>Stdless</b>         | Κ             | 79.58%        |
| 82           | PbO                            | 40 kV, Range 2              | <b>Stdless</b>         | Auto          | $1.52\%$      |

<span id="page-49-0"></span>Tabla 6.9: Concentraciones elementales por FRX del experimento 4.

En la figura [6.13,](#page-48-3) se observa el crecimiento del pico de dispersión energética del ZnO con una concentración total del 79.58% de la muestra total, seguido por  $Fe<sub>2</sub>O<sub>3</sub>$  en un 12.46 %. Por lo tanto, para obtener la concentración del zinc por este método se necesita su fórmula química y peso molecular:

81.38g ZnO 
$$
\rightarrow
$$
 79.58%  
65.38g Zn  $\rightarrow$  63.93% (6.29)

Posteriormente, se realizó el análisis por DRX con las condiciones de monocromador y detector tipo DTeX. Y por medio del software JADE Pro se identificaron las fases cristalinas presentes en el patrón de difracción.

En la figura [6.14,](#page-50-0) se observan las tres fases cristalinas presentes en la muestra del cuarto experimento fueron nuevamente Smithsonita, Zincita y Goethita. Mediante el análisis por DRX en el software JADE Pro del patrón de difracción, se obtuvo una concentración de Smithsonita en un 58.3 %, Zincita en un 31.7 % y Goethita en un 9.9 %.

De igual manera, se obtuvieron las concentraciones de los elementos presentes y por medio de óxidos que se muestran en la tabla [6.10.](#page-50-1)

Una vez identificadas las fases cristalinas dentro del patrón de difracción, se pueden exportar sus PDFs para poder realizar el refinamiento Rietveld a través del software TO-PAS, agregando parámetros del equipo de DRX por donde fue analizada la muestra.

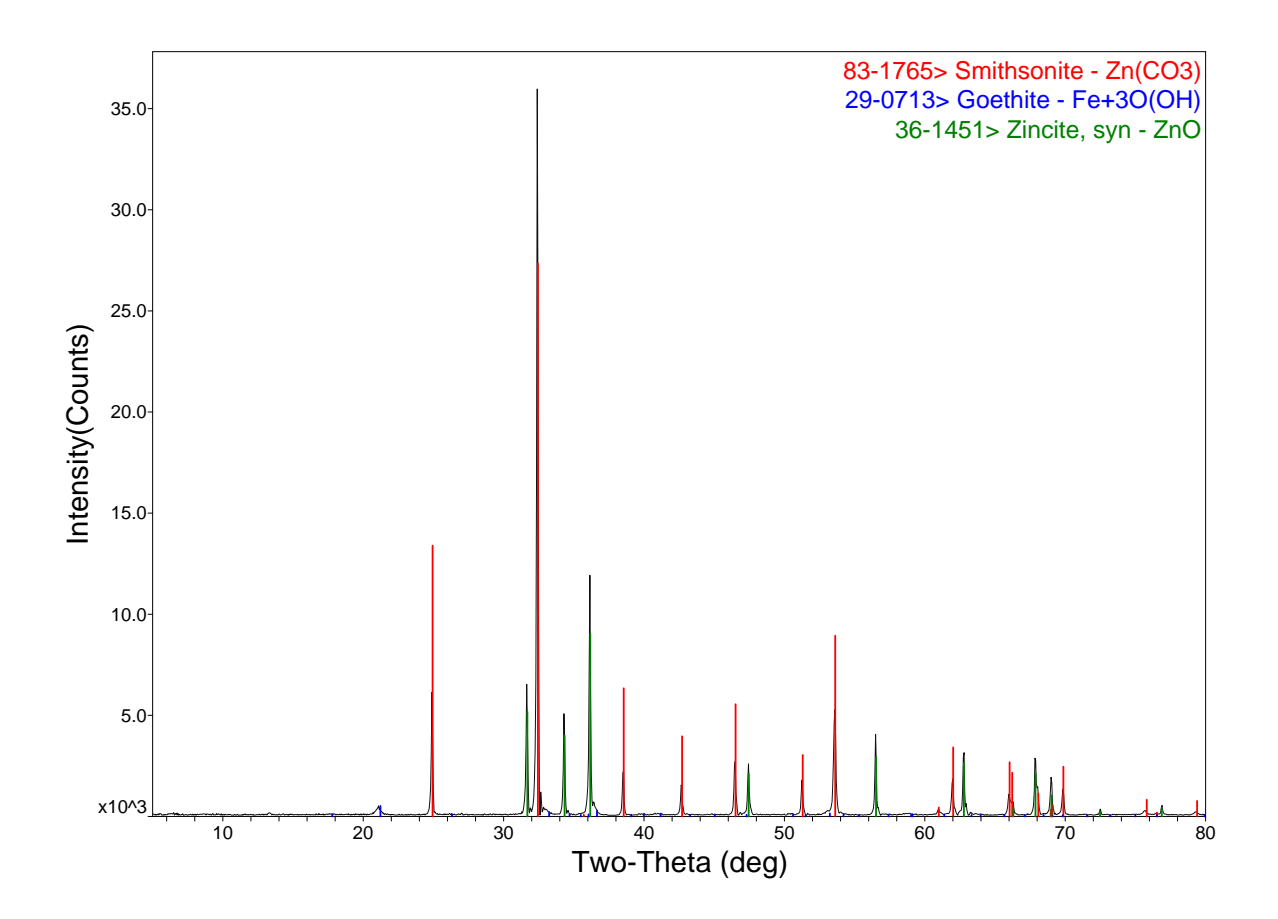

<span id="page-50-0"></span>Figura 6.14: Patrón de difracción de la muestra mineral de Smithsonita con 20 % añadido de óxido de zinc.

Tabla 6.10: Concentraciones elementales por DRX en JADE Pro del experimento 4.

<span id="page-50-1"></span>

|               | Zn                             | 55.90%      |
|---------------|--------------------------------|-------------|
| Por elementos | Fe                             | $6.30\,\%$  |
|               | $\epsilon$                     | $32.20\%$   |
|               | $\mathcal{C}_{\mathcal{C}}$    | $5.60\%$    |
|               | ZnO                            | 69.60%      |
| Por óxidos    | Fe <sub>2</sub> O <sub>3</sub> | $9.00\%$    |
|               |                                | $20.50\,\%$ |

En la figura [6.15,](#page-51-1) se muestra de color rojo el refinamiento Rietveld final de la muestra mineral de Smithsonita con 20 % de ZnO añadido, siendo la línea azul la vista del patrón de difracción en vista logarítmica. Se agregó una segunda fase de Smithsonita para proveer otra dirección preferencial y realizar un mejor ajuste al patrón de difracción.

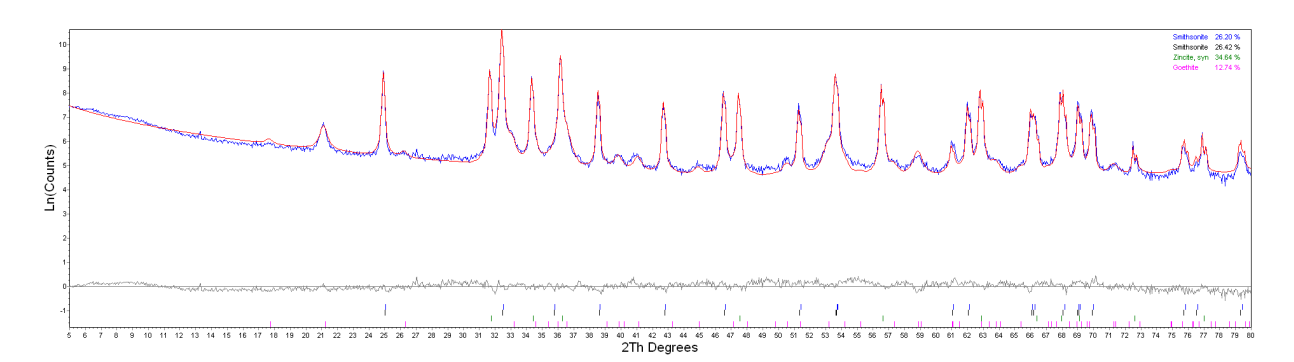

<span id="page-51-1"></span>Figura 6.15: Refinamiento Rietveld del patrón de difracción de la muestra mineral de Smithsonita con un 20% añadido de óxido de zinc con vista logarítmica.

Se obtuvo una concentración total de Smithsonita del 52.63 %, Zincita del 34.63 % y Goethita del 12.74 %, por lo que se puede desglosar el aporte del zinc dentro de la muestra total:

<span id="page-51-3"></span><span id="page-51-2"></span>
$$
125.38g \text{ ZnCO}_3 \rightarrow 52.63\% \n65.38g \text{ Zn} \rightarrow 27.44\% \n81.38g \text{ ZnO} \rightarrow 34.63\% \n65.38g \text{ Zn} \rightarrow 27.82\% \n(6.31)
$$

Por lo tanto, con el aporte de Smithsonita  $(6.30)$  y Zincita  $(6.31)$ , se tiene una concentración total de zinc del 55.26 %.

Y conociendo la aportación total del zinc en el cuarto experimento por medio de FRX, DRX y refinamiento Rietveld, se puede realizar una comparación entre sus valores para encontrar su discrepancia entre los diferentes métodos de análisis.

#### <span id="page-51-0"></span>6.5.1. Incertidumbre por FRX

$$
\varepsilon_{abs} = |55.26 - 63.93| = -8.67\tag{6.32}
$$

$$
\varepsilon_r = \frac{-8.67}{63.93} = -0.1356\tag{6.33}
$$

#### <span id="page-52-0"></span>6.5.2. Incertidumbre por DRX

$$
\varepsilon_{abs} = |55.26 - 55.90| = -0.64\tag{6.34}
$$

$$
\varepsilon_r = \frac{-0.64}{55.90} = -0.0114\tag{6.35}
$$

### <span id="page-52-1"></span>6.6. Comparación de resultados

Como se mencionó anteriormente, la medición y el análisis de las muestras por DRX se realizaron a través de configuración de Bragg-Bentano con monocromador debido a que proporciona mediciones más nítidas y así poder obtener un mayor número de puntos para realizar un ajuste de perfil del patrón de difracción. Los difractogramas mostrados en las figuras  $\overline{6.2}$ ,  $\overline{6.5}$ ,  $\overline{6.8}$ ,  $\overline{6.11}$  y  $\overline{6.14}$ , están compuestos por picos muy definidos, sin ancho de curva, de tal manera que la identificación de las fases cristalinas fue concisa una vez obtenidos los elementos presentes en la muestra por el análisis de FRX.

En la figura [6.16,](#page-53-0) se observan los patrones de difracción previamente mencionados para apreciar de mejor manera el comportamiento de éstos al agregar óxido de zinc. La fase cristalina de Zincita incrementa a medida que se agrega mayor cantidad de ZnO a la muestra, mientras que las fases de Smithsonita y Goethita va decreciendo poco a poco.

Realizando una comparación de los porcentajes de concentración del zinc mediante los diferentes métodos en la tabla [6.11,](#page-53-1) se observa que el porcentaje de zinc medido por FRX es mucho mayor que el medido por DRX y calculado por refinamiento Rietveld, esto se debe a que al no poder detectar elementos importantes en la muestra como son el carbón y oxígeno, se pierde información y tiende a aportar más medición al elemento que sí detecta, en este caso el zinc.

El método de análisis más cercano fue analizar las muestras como óxidos, de tal manera que la fórmula química de la Smithsonita y Goethita se tendrían que separar en óxidos mediante descomposición para tener todos los elementos presentes:

$$
ZnCO_3 + \alpha FeO(OH) = ZnO + CO_2 + Fe_2O_3 + H_2O \tag{6.36}
$$

siendo  $\alpha = 2$ .

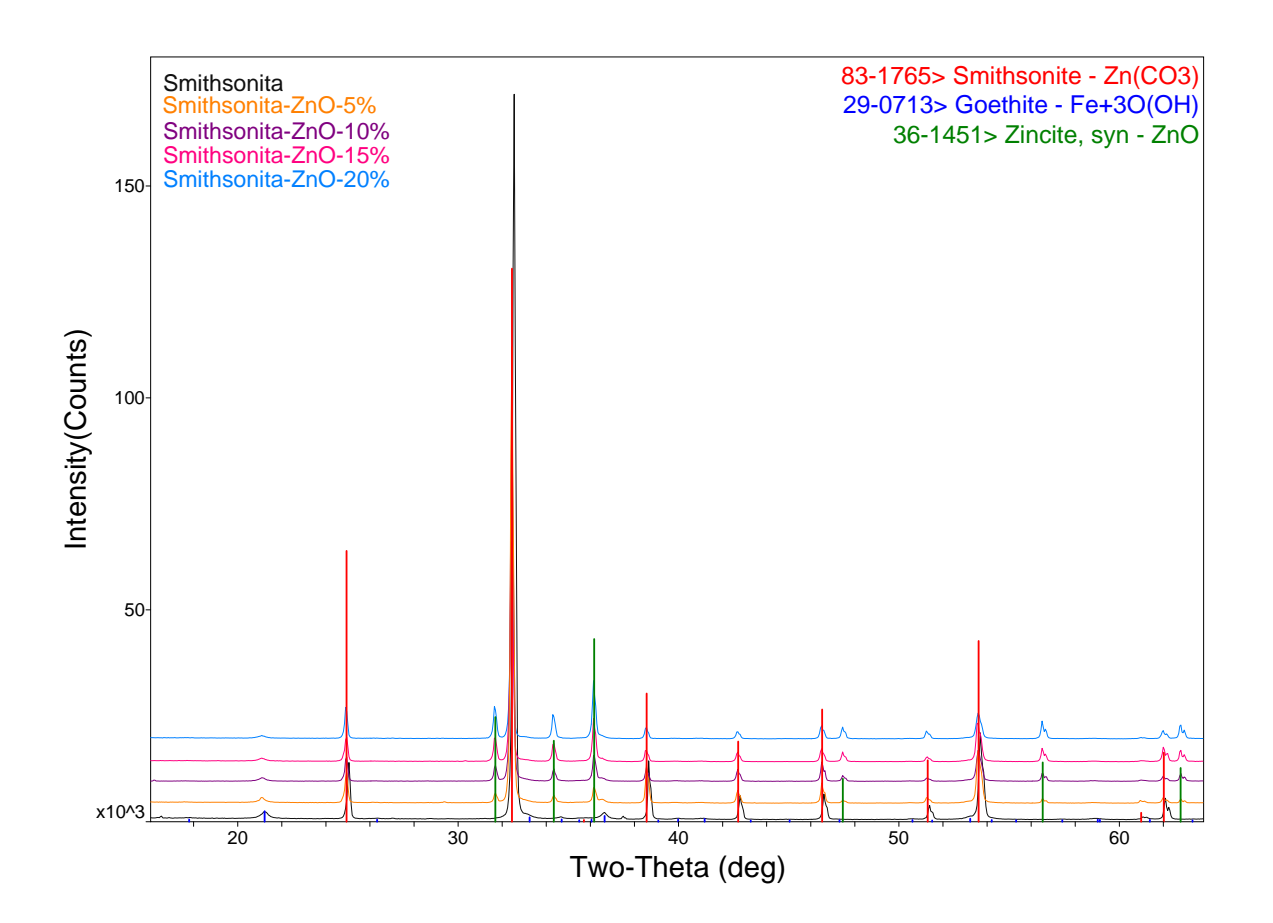

<span id="page-53-0"></span>Figura 6.16: Comparación de los patrones de difracción de la muestra mineral de Smithsonita y mezclas con ZnO.

<span id="page-53-1"></span>

| $\sim$ 0.11. Two is do por contra for an port frame, Drug $\gamma$ toolled on for experiment |        |                                  |               |                   |  |  |
|----------------------------------------------------------------------------------------------|--------|----------------------------------|---------------|-------------------|--|--|
|                                                                                              |        | $ZnCO3$   $ZnO$   $%$ $Zn$ (FRX) | $\%$ Zn (DRX) | $\%$ Zn (Teórico) |  |  |
| $100\,\%$                                                                                    |        | 62.80                            | 46.56         | 40.63             |  |  |
| $95\%$                                                                                       | $5\%$  | 58.93                            | 46.70         | 46.65             |  |  |
| $90\%$                                                                                       | $10\%$ | 60.83                            | 49.80         | 50.02             |  |  |
| $85\%$                                                                                       | $15\%$ | 62.09                            | 53.30         | 54.01             |  |  |
| $80\%$                                                                                       | $20\%$ | 63.93                            | 55.90         | 55.26             |  |  |

Tabla 6.11: Tabla de porcentajes del Zn por FRX, DRX y teórico en los experimentos.

De modo que, el dióxido de carbono  $(CO_2)$  y agua  $(H_2O)$  tampoco se pudieron detectar y se asume que el error presente al realizar la comparación con el análisis de DRX se debe a la pérdida de estos dos compuestos que el equipo intenta compensar.

Y de igual manera, comparando los errores absolutos y relativos de cada método en la tabla [6.12,](#page-54-0) se observa que a medida que incrementa la mezcla con ZnO, el error relativo obtenido por FRX inicia en un 35 % y va disminuyendo hasta un 13 %; mientras que el error relativo por DRX inicia en un  $12\%$  y disminuye hasta un  $1\%$ . Se puede asumir que el error por FRX es de tal magnitud debido a que no se pueden detectar ciertos elementos que son importantes para la cuantificación total de las muestras.

<span id="page-54-0"></span>

| Muestra                 | $^+ \varepsilon_{Abs}$ (FRX) | $\varepsilon_r$ (FRX) | $\varepsilon_{Abs}$ (DRX) | $\varepsilon_r$ (DRX) |
|-------------------------|------------------------------|-----------------------|---------------------------|-----------------------|
| $\rm ZnCO_3$            | $-22.17$                     | $-0.3530$             | $-5.93$                   | $-0.1273$             |
| $ZnCO3 + 5\%ZnO$        | $-12.28$                     | $-0.2083$             | $-0.05$                   | $-0.0010$             |
| $\rm ZnCO_3+10\,\% ZnO$ | $-10.81$                     | $-0.1777$             | 0.22                      | 0.0044                |
| $\rm ZnCO_3+15\,\% ZnO$ | $-8.08$                      | $-0.1301$             | 0.71                      | 0.0133                |
| $\rm ZnCO_3+20\,\% ZnO$ | $-8.67$                      | $-0.1356$             | $-0.64$                   | $-0.0114$             |

Tabla 6.12: Tabla de errores del porcentaje de Zn por FRX y DRX en los experimentos.

# <span id="page-55-0"></span>Capítulo 7

# Conclusiones

Previo a analizar la muestra de roca mineral de Smithsonita se creía que era una muestra pura de ZnCO3, sin embargo, mediante el análisis por FRX se encontraron impurezas de diferentes elementos como hierro, cobre y manganeso, siendo los últimos dos los elementos con menor concentración. El hierro se encontró en una gran cantidad y se identificó por DRX como la fase cristalina de Goethita [Fe<sup>3+</sup>O(OH)], una de las impurezas más comunes encontradas con la Smithsonita debido al crecimiento del cristal en minas húmedas. Ésta impureza resultó ser una complicación para analizar el comportamiento de la concentración de zinc dentro de las muestras.

Debido a las limitaciones del equipo de FRX con el que se contaba en el laboratorio, que se mencionaron anteriormente, no es posible detectar elementos ligeros como el carbono y oxígeno, complicando el análisis de la Smithsonita que es un carbonato.

Se logró hacer un refinamiento Rietveld de la muestra de roca de Smithsonita y de mezclas de Smithsonita con ZnO, y a partir de éste, se cuantificó el contenido de zinc. Por otro lado, se cuantificó el contenido de zinc por FRX y se compararon los resultados para obtener el error, calculando los valores teóricos a partir del refinamiento.

Los resultados de la tabla  $\boxed{6.12}$  muestran que las diferencias entre el valor teórico y el valor del refinamiento Rietveld varían mucho si la muestra es "pura" o si es una mezcla con ZnO. En el primer caso, el error es del 13 % mientras que agregando sólo el 5 % de ZnO el valor baja a un 1 %. Sin embargo, mientras más óxido de zinc se añade el error no disminuye gradualmente.

Con respecto a los resultados obtenidos mediante FRX, se encuentra una diferencia muy grande con respecto al valor teórico. En el caso de la muestra "pura"de Smithsonita, el error es del 35 %, cuando se añade el 5 % de ZnO baja a 20.83 % y continúa disminuyendo hasta un 13 %.

Estos resultados muestran que la técnica de FRX da resultados con menor error mientras realmente se esté midiendo óxido de zinc aunque sea en baja proporción. La razón por la que el error es tan grande al medir la muestra pura, se debe a que no cuantifica el carbón y de alguna manera se intenta compensar con ZnO.

Ésta metodología si bien no es completa, pues una muestra real contiene además de carbonatos de zinc, silicatos, sulfatos, entre otros, nos ha permitido conocer el error en una medición estándar para cuantificar el zinc. Un trabajo a futuro podría incluir en la metodología otros minerales que contengan zinc en otras fases cristalinas y seguir la misma línea. También se propone utilizar otras técnicas para cuantificar el zinc y comparar los resultados para un análisis más completo.

# <span id="page-57-0"></span>Capítulo 8

# Referencias

- 1. Asociación Internacional de la Industria de los Fertilizantes (2002). Los fertilizantes y su uso. Organización de las Naciones Unidas para la Alimentación y la Agricultura. Recuperado de <http://www.fao.org/3/x4781s/x4781s.pdf>
- 2. Betts, J. (s.f.). Smithsonite from Berg Aukus, Grootfontein, Namibia. Online Mineral Museum. [Entrada de blog]. Recuperado de [http://www.johnbetts-finemineral](http://www.johnbetts-fineminerals.com/jhbnyc/mineralmuseum/picshow.php?id=13588) [s.com/jhbnyc/mineralmuseum/picshow.php?id=13588](http://www.johnbetts-fineminerals.com/jhbnyc/mineralmuseum/picshow.php?id=13588)
- 3. Bruker (2022). X-Ray Diffraction (XRD): DIFFRAC.TOPAS. [Entrada de blog]. Recuperado de: [https://www.bruker.com/es/products-and-solutions/diffrac](https://www.bruker.com/es/products-and-solutions/diffractometers-and-scattering-systems/x-ray-diffractometers/diffrac-suite-software/diffrac-topas.html) [tometers-and-scattering-systems/x-ray-diffractometers/diffrac-suite-s](https://www.bruker.com/es/products-and-solutions/diffractometers-and-scattering-systems/x-ray-diffractometers/diffrac-suite-software/diffrac-topas.html) [oftware/diffrac-topas.html](https://www.bruker.com/es/products-and-solutions/diffractometers-and-scattering-systems/x-ray-diffractometers/diffrac-suite-software/diffrac-topas.html)
- 4. Casablanca, S. P. y Castillo Blanco, R. (2005). Método de Rietveld para el estudio de estructuras cristalinas. Revista de la Facultad de Ciencias de la UNI (Universidad Nacional de Ingeniería): REVCIUNI, 9(1). Recuperado de [http://hdl.handle.net](http://hdl.handle.net/20.500.14076/17166) [/20.500.14076/17166](http://hdl.handle.net/20.500.14076/17166)
- 5. Coelho, A. (2020). TOPAS, TOPAS-Academic Technical Reference Version 7. Recuperado de: [http://www.topas-academic.net/Technical\\_Reference.pdf](http://www.topas-academic.net/Technical_Reference.pdf)
- 6. Coordinación de Universidad Abierta, Innovación Educativa y Educación a Distancia (CUAIEED) de la UNAM (2020). Estados de agregación de la materia. [Entrada de

blog.] Recuperado de [http://uapas1.bunam.unam.mx/ciencias/estados\\_de\\_agr](http://uapas1.bunam.unam.mx/ciencias/estados_de_agregacion_de_la_materia/) [egacion\\_de\\_la\\_materia/](http://uapas1.bunam.unam.mx/ciencias/estados_de_agregacion_de_la_materia/)

- 7. Cullity, B. D. y Stock, S. R. (2014). Elements of X-Ray Diffraction. Third Edition. United States of America: Pearson.
- 8. Dauter, Z. (2006). Current state and prospects of macromolecular crystallography. Acta Crystallographica Section D, Biological Crystallography. 63(1), 1-11. DOI: [ht](https://doi.org/10.1107/S0907444905034050) [tps://doi.org/10.1107/S0907444905034050](https://doi.org/10.1107/S0907444905034050)
- 9. Fischer Instruments, S.A. (2022). Análisis de Fluorescencia de Rayos X dispersivos de energía. [Entrada de blog]. Recuperado de  $\frac{h}{h}$ ttps://www.helmut-fischer.com/es/ [tecnicas/analisis-de-fluorescencia-de-rayos-x-dispersivos-de-energia](https://www.helmut-fischer.com/es/tecnicas/analisis-de-fluorescencia-de-rayos-x-dispersivos-de-energia)
- 10. Giacovazzo, C. et al. (1992) Fundamentals of Crystallography. United States: Oxford University Press. Pp: 22-45.
- 11. Hammond, C. (2009). The Basics of Crystallography and Diffraction. Third Edition. United States: Oxford University Press.
- 12. Hudson Institute of Mineralogy y Mindat (30 de abirl de 2012). Smithsonite. [Entrada de blog]. Recuperado de <https://www.mindat.org/min-3688.html>
- 13. Instituto de Biotecnología (IBT), UNAM (2020). Cristalografía. [Entrada de blog.] Recuperado de [http://www.ibt.unam.mx/computo/pdfs/met/Cristalografia.](http://www.ibt.unam.mx/computo/pdfs/met/Cristalografia.pdf) [pdf](http://www.ibt.unam.mx/computo/pdfs/met/Cristalografia.pdf)
- 14. Kittel, C. (2005). Introduction to Solid State Physics. Eighth edition. United States of America: Editorial John Wiley and Sons, Inc.
- 15. Lisensky, G. C., Ellis, A. B. y Neu, D. R. (1994). Optical Transform Kit: Simulating Diffraction Experiments in Introductory Courses. Second Edition. United States: ICE Publication.
- 16. Malvern Panalytical Ltd (2022). Fluorescencia de rayos X de dispersión de energía  $(EDXRF)$ . [Entrada de blog]. Recuperado de  $\frac{https://www.malvernpanalytical}{https://www.malvernpanalytical}$  $\frac{https://www.malvernpanalytical}{https://www.malvernpanalytical}$  $\frac{https://www.malvernpanalytical}{https://www.malvernpanalytical}$

[.com/es/products/technology/xray-analysis/x-ray-fluorescence/energy-d](https://www.malvernpanalytical.com/es/products/technology/xray-analysis/x-ray-fluorescence/energy-dispersive-x-ray-fluorescence) [ispersive-x-ray-fluorescence](https://www.malvernpanalytical.com/es/products/technology/xray-analysis/x-ray-fluorescence/energy-dispersive-x-ray-fluorescence)

- 17. Mineralogy Database (17 de octubre de 2009). Smithsonite Mineral Data. [Entrada de blog.] Recuperado de [http://webmineral.com/data/Smithsonite.shtml#.Y](http://webmineral.com/data/Smithsonite.shtml#.YH-BZy1t9N0 ) [H-BZy1t9N0](http://webmineral.com/data/Smithsonite.shtml#.YH-BZy1t9N0 )
- 18. Pecharsky, V. K. y Zavalij, P. Y. (2005) Fundamentals of powder diffraction and structural characterization of materials. United States of America: Springer.
- 19. Pérez, G. (s.f.). Espectrometría de absorción atómica. Recuperado de [https://www.](https://www.espectrometria.com/espectrometra_de_absorcin_atmica) [espectrometria.com/espectrometra\\_de\\_absorcin\\_atmica](https://www.espectrometria.com/espectrometra_de_absorcin_atmica)
- 20. Reyes Melo, M. E. e Hinojosa Rivera, M. (2000). Estructura de sólidos amorfos. Ingenierías, Octubre-Diciembre, III(9). Recuperado de [http://eprints.uanl.mx/](http://eprints.uanl.mx/10024/1/9_Martin_Reyes_et_al_Estructura_de_solidos.pdf) [10024/1/9\\_Martin\\_Reyes\\_et\\_al\\_Estructura\\_de\\_solidos.pdf](http://eprints.uanl.mx/10024/1/9_Martin_Reyes_et_al_Estructura_de_solidos.pdf)
- 21. Ribón Lozano, B. (s.f.). Espectroscopía de Absorción Atómica. Laboratorio de Técnicas Instrumentales Uva. Recuperado de [http://laboratoriotecnicasinstrum](http://laboratoriotecnicasinstrumentales.es/analisis-qumicos/espectroscopa-de-absorcin-atmica) [entales.es/analisis-qumicos/espectroscopa-de-absorcin-atmica](http://laboratoriotecnicasinstrumentales.es/analisis-qumicos/espectroscopa-de-absorcin-atmica)
- 22. Servicio Geológico Mexicano (22 de marzo de 2017). Explotación minera. [Entrada de blog]. Recuperado de [https://www.sgm.gob.mx/Web/MuseoVirtual/Aplicaci](https://www.sgm.gob.mx/Web/MuseoVirtual/Aplicaciones_geologicas/Explotacion-minera.html) [ones\\_geologicas/Explotacion-minera.html](https://www.sgm.gob.mx/Web/MuseoVirtual/Aplicaciones_geologicas/Explotacion-minera.html)
- 23. Servicio Geológico Mexicano (23 de marzo de 2017). Difracción de rayos X. [Entrada de blog]. Recuperado de [https://www.sgm.gob.mx/Web/MuseoVirtual/Minerale](https://www.sgm.gob.mx/Web/MuseoVirtual/Minerales/Difraccion-de-rayos-X.html) [s/Difraccion-de-rayos-X.html](https://www.sgm.gob.mx/Web/MuseoVirtual/Minerales/Difraccion-de-rayos-X.html)
- 24. Speakman, S. A. (2013). Introduction to X-Ray Powder Diffraction Data Analysis. Center for Materials Science and Engineering at MIT. USA Google Scholar. Recuperado de [http://prism.mit.edu/Xray/documents/2%20Introduction%20to%2](http://prism.mit.edu/Xray/documents/2%20Introduction%20to%20XRPD%20Data%20Analysis.pdf) [0XRPD%20Data%20Analysis.pdf](http://prism.mit.edu/Xray/documents/2%20Introduction%20to%20XRPD%20Data%20Analysis.pdf)
- 25. Sutradhar, A. K., Kaiser, D. E. y Rosen, C. K. (2016). Zinc for crop production. University of Minnesota Extension. Recuperado de: [https://extension.umn.edu/](https://extension.umn.edu/micro-and-secondary-macronutrients/zinc-crop-production) [micro-and-secondary-macronutrients/zinc-crop-production](https://extension.umn.edu/micro-and-secondary-macronutrients/zinc-crop-production)
- 26. Young, R. A. (2002) The Rietveld Method. United States of America: Oxford University Press.